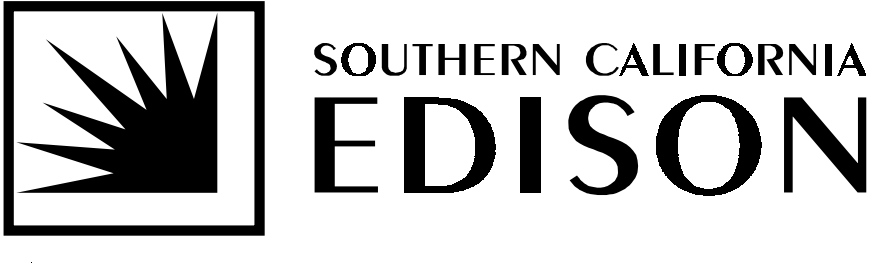

An EDISON INTERNATIONAL Company

# **IMPLEMENTATION GUIDE**

# **EDI TRANSACTION SET 814 VERSION 4010 UPGRADE AND DASR BUSINESS PROCESS UPDATES**

**Version 2.0** 

*Southern California Edison* 

*December 21, 2000*

# *I. Overview*

*II. Implementation Schedule* 

EDI Version 4010 Upgrade/New Business Functionality Timeline and Important **Dates** 

# *III. EDI Version 4010 Upgrade and DASR Business Process Updates*

- A. New Functionality
- B. Required Fields (CONNECT/CANCEL/UPDATE/DISCONNECT)
- C. New/Revised Messaging (AS-ACK, SP-ACK)
- D. DASR Reject Code List
- E. DASR Assistant
- *IV. CSV* 
	- A. Field by Field Matrix
- *V. Transition to EDI 4010* 
	- A. EDI Transaction Set Information
	- B**.** EDI 814 Tutorials
	- C. EDI Mapping Guide
- *VI. Practice Testing and Testing Plan* 
	- A. Integration Testing
	- B. System Testing
	- C. Production Testing
- *VII. Contingency Plan*

### *I. Overview*

# **A. Introduction**

This implementation package contains information useful to Energy Service Providers (ESPs) in understanding the new functionality, testing in both comma separated value (CSV) and electronic data interchange (EDI) formats with Southern California Edison (SCE) with the new functionality, as well as other pertinent information.

Implementation of version 4010 of EDI transaction set 814 includes significant changes to the structure of the transaction set, introduction of new codes, and support of new Direct Access Service Request (DASR) business requirements. The business requirements were developed by the California 814 Work Group to achieve consistency across the California deregulated marketplace. SCE has actively participated in this Work Group, formed by representatives of the three California Utility Distribution Companies (UDCs), the Office of Rate Payer Advocates, and several ESPs.

The 814 mapping guide used for this implementation is the official Utility Industry Group (UIG) 814 guide, version 4010, and meets ANSI X12 standards. SCE 's implementation is based on the requirements as set forth in the California Direct Access Service Requests and Account Maintenance Data Dictionary. The Data Dictionary has been published via the CPUC exploder lists, and is found with the Rule 22 Work Group information on the CPUC Web Site.

Conversion of EDI transaction set 814 from version 3070 to version 4010 is scheduled for implementation on or about September 18, 1999. At the same time, new business process functionality will be introduced. **The new business processes that have been rolled out as part of the EDI version upgrade are not supported in EDI version 3070. Therefore, only EDI version 4010 will be available to SCE's EDI trading partners after September 18, 1999. DASRs submitted in EDI version 3070 will be rejected.** 

SCE will continue to support DASRs via the CSV submission method at this time. It is important to note that ESPs submitting DASRs in CSV format need to be cognizant of the business process updates to minimize the likelihood of DASR rejection.

# *II. Implementation Schedule*

Start Dates in the schedule below are best available dates at this time, and therefore may be subject to change. SCE will promptly inform ESPs of relevant changes to this schedule.

### **EDI Version 4010 Upgrade/New Business Functionality Overall Timeline and Important Dates**

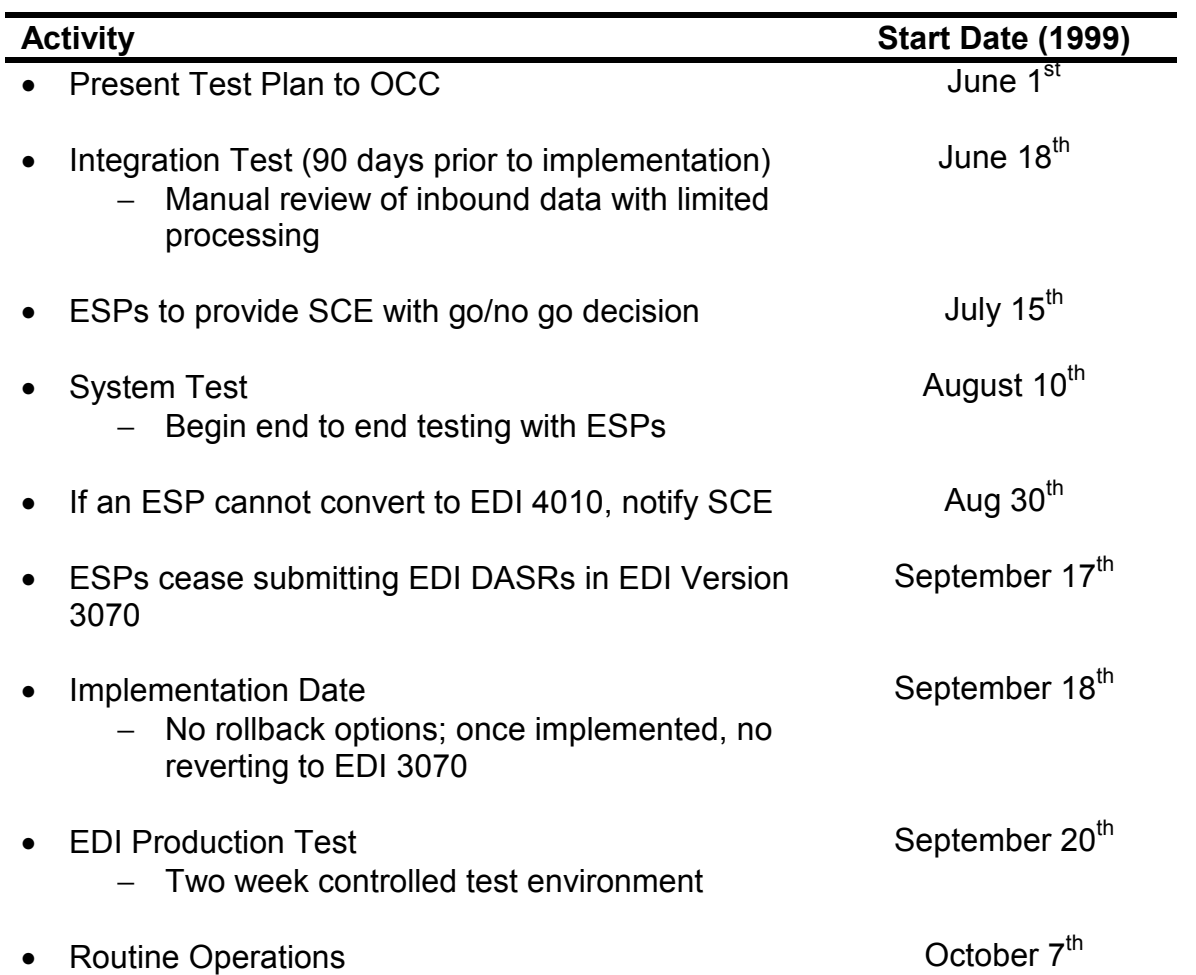

# *III. EDI Version 4010 Upgrade and DASR Business Process Updates*

### **A. New Functionality**

The following discussion highlights the new functionality introduced as part of implementing version 4010 of EDI transaction set 814, and support of new DASR business requirements. Unless otherwise noted, the new functionality is applicable to DASRs submitted in both EDI and CSV formats.

1. Elimination of ACK Mirroring Response

The initial DASR response (ACK) has been eliminated. The ACK served as a confirmation notification, and mirrored the DASR sent by the ESP.

We will continue to send an initial e-mail response/EDI 997. This acknowledges receipt of the file/transaction.

2. Service Delivery Point (SDP)

 each direct access (DA) service delivery point (SDP). In CPUC Decision D98-11-044 (November 19, 1998), the CPUC set forth requirements to establish a unique identifying number that must be assigned to

The format of the SDP is 10 + DOE Code + Unique Identifier (the number is 17 digits in length, not separated by spaces or hyphens) where:

- $\bullet$  10 = fixed 2-digit space reserved for future uses,
- DOE Code = A hard-coded 5-digit Department of Energy Code for SCE. It is 17609,
- Unique Identifier
	- For Metered DA Accounts: 4 + CSS Installed Service Number (ISVC), a 9-digit number, padded with leading zeros where necessary.
	- For Unmetered DA Accounts: 3 + CSS Service Account Number, also a 9-digit number, padded with leading zeros where necessary.

For example:

- For Metered DA Accounts: 1017609[4 + CSS Installed Service Number]
- For Unmetered DA Accounts: 1017609[3 + CSS Service Account Number]

In the CSV format, DASR Field 46, will be renamed Service Delivery Point Number. In the EDI format, Ref 130 Code LU will be used. The SDP will be provided in the SP-ACK, and AS-ACK (for further detail on the AS-ACK see below), for completed CONNECT and DISCONNECT DASRs.

3. New "After Switch Date" Message

An after switch date message (AS-ACK) has been created for all accepted CONNECT and DISCONNECT DASRs. The after switch date DASR messages would serve as final notification to ESPs to begin or end scheduling power as applicable. The after switch message is initiated as part of the DASR completion process (i.e., once the DASR is completed, the after switch message would be sent one day later). The primary purpose of this message is to provide the final switch date. Message contents are described further in this document.

Existing CSV DASR Field 15 (Effective Start Date) would be used for this purpose). EDI will use DTM position 040.

4. Elimination of MSP/MDMA Default

ESPs had two requests related to the DASR fields specifying MDMA and MSP relationships. First, ESPs indicated these fields should not default to SCE if left blank. If the fields were left blank, ESPs have indicated a preference for the DASR to be rejected.

The following changes have been made:

- blank or invalid fields (MDMA DUNS, or MSP DUNS) are not defaulted in the DASR to SCE, (applies to CONNECT and UPDATE DASR)
- if the fields (MDMA DUNS, or MSP DUNS) are blank or invalid, the DASR will be rejected (applies to CONNECT and UPDATE DASR)
- MDMA DUNS would become a required field and would be validated

Second, ESPs indicated they should not be required to provide the name and DUNS number of an MSP. The DASR process has been revised so that:

- MSP DUNS would become a required field and would be validated; values could either be the ESP's DUNS, SCE's DUNS, or if preferred, an MSP's DUNS.
- 6. MSP Certification Removal

SCE previously created a process to handle DASRs submitted with uncertified MSPs. ESPs have indicated they have the responsibility for this certification. SCE will no longer provide this check, and therefore, has been eliminated from the DASR process.

7. Elimination of DASR Warning Messages

ESPs have stated they do not process or review warning messages provided in SCE's DASR responses (ACK). The ESPs primary interest is to know if a DASR is accepted or rejected, and when the customer switch will take place so they may accurately determine when to begin scheduling power. Therefore, these warning messages will no longer be sent.

8. Use of Standard Rejection Messages

SCE currently employs DASR rejection messages that are specific to SCE. ESPs have stated that they receive a variety of rejection messages from each UDC and desire to receive standardized rejection messages. SCE's rejection messages have been replaced with the standardized rejection messages. Refer to the DASR Reject Code List for a list of the codes and SCE specific codes.

9. Revised DASR Scheduling Logic

Current DASR processing is in accordance with  $15<sup>th</sup>$  of the month scheduling rules. However, to support a minimum standard for switches with no meter changes, a change to the DASR scheduling logic has been made.

Customers switching without a meter change should switch on the next meter read date, provided it is at least five business days from DASR acceptance. This would include DASRs that are in SCHED status and DASRs that have begun the MI process (PENDSCHD status), and determined to not require a meter change.

The new scheduling rule will apply to processing the CONNECT, UPDATE, and DISCONNECT DASR types.

10. Accept 'L' as Billing/Meter Owner Option

Use of 'L' (for LDC) in place of 'U' (for UDC) conforms to standard terminology found in the UIG 814 guide. Therefore, for the Billing Option, acceptable entries are 'E', 'L', 'U', or 'D'. Outbound responses (SP-ACK) would contain 'E', 'L', or 'D', as appropriate. For Meter Owner, acceptable entries are 'C', 'E', 'L', or 'U'. Outbound responses (SP-ACK) would contain 'C', 'E', or 'L', as appropriate.

- 11. Load Profile Identifier
- SCE will provide the SCE load profile identifier in this field in confirmation response messages. The identifier will be L (load profiled) or I (interval or hourly).

It is also important to note that ESPs submitting DASRs prior to the September 18<sup>th</sup> implementation date, may receive the SP-ACK with new functionality, in EDI Version 4010, and the new AS-ACK message.

# **B. Required Fields (CONNECT/CANCEL/UPDATE/DISCONNECT)**

Certain data fields previously defaulted or not required, will become required fields as of this implementation. These new requirements are the result of requests from market participants who contributed to the development of the new business processes in the California 814 Work Group. DASR fields required by SCE are identified here. It is also important to note that certain fields required by the California Direct Access Service Requests and Account Maintenance Data Dictionary are not required by SCE.

 Service Requests and Account Maintenance Data Dictionary. The required fields for all DASR types are described in the California Direct Access

The table on the following page identifies the required fields for successful DASR submission and acceptance for all DASR types. Also included in this table are highlighted fields (items noted by asterisk) indicating differences between SCE's DASR required fields and the Data Dictionary. ESPs should also note that SCE currently distinguishes between a CANCEL DASR and DISCONNECT DASR. The Data Dictionary has been published via the CPUC exploder lists, and is found with the Rule 22 Work Group information on the CPUC Web Site.

# **DASR Required Fields**

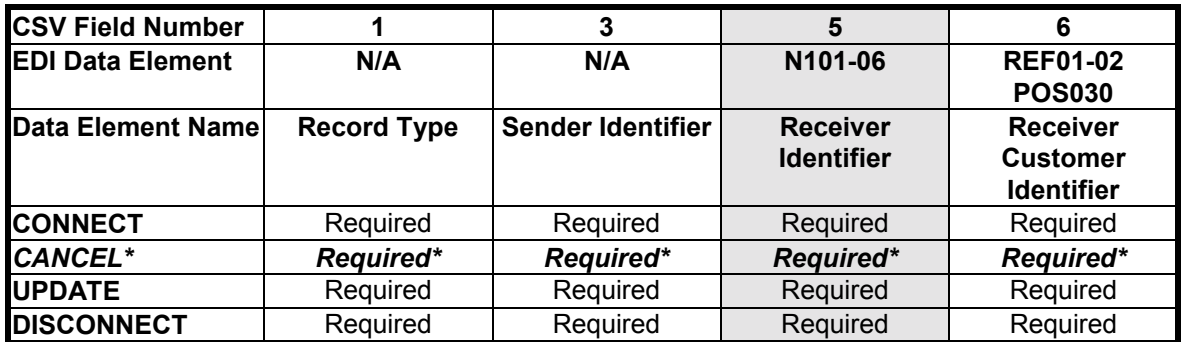

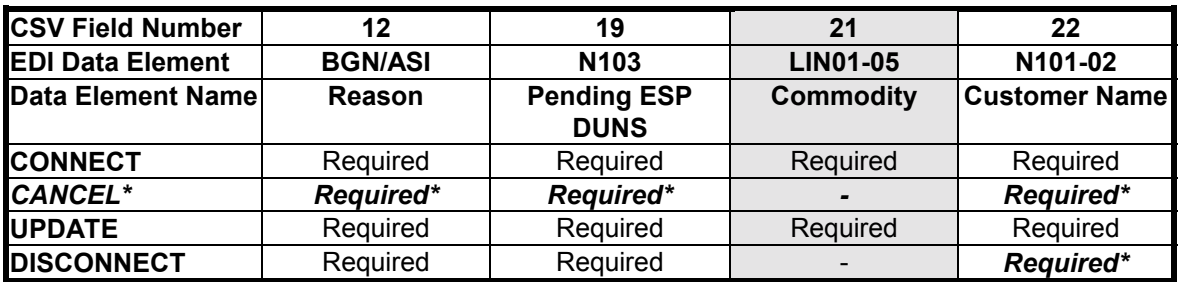

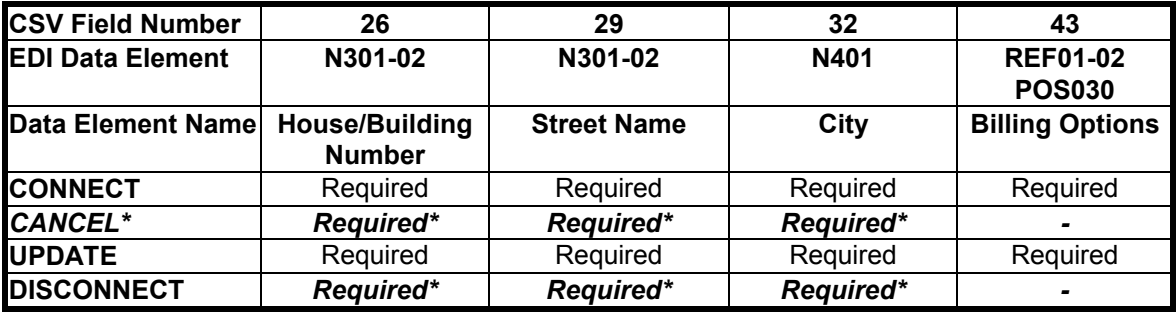

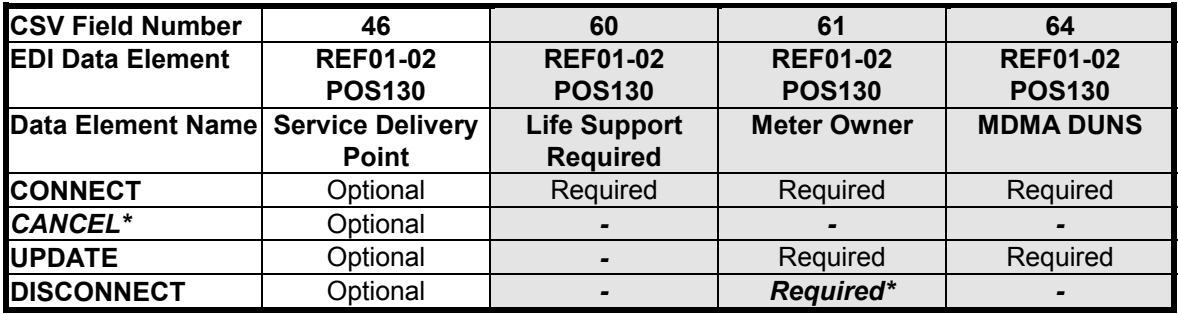

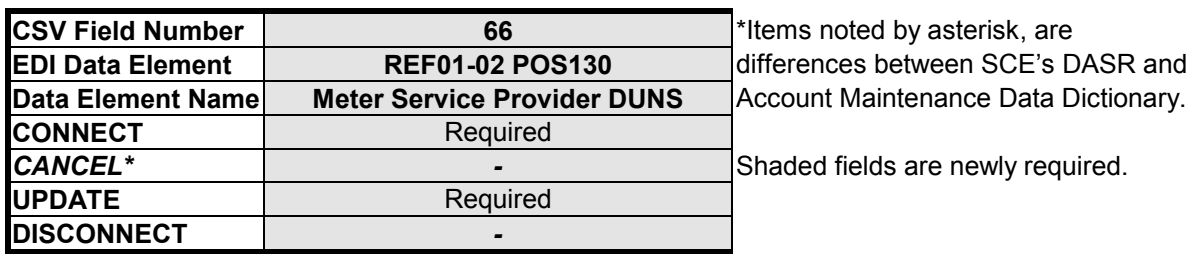

# **C. New/Revised Messaging (AS-ACK, SP-ACK)**

The following provides specific information that ESPs need to be aware of regarding the after switch message (AS-ACK), and revised DASR acceptance response (SP-ACK).

### **New After Switch Date DASR Message (AS-ACK)**

The AS-ACK message will contain:

- the AS-ACK code
- SDP
- Switch Date
- all other information received in the SP-ACK

# **Revised DASR Acceptance Response (SP-ACK)**

ESPs also need to know that new information will be provided in the SP-ACK message. The new information the SP-ACK message will contain is:

- SDP
- Load Profile identifier will be L (load profiled) or I (interval or hourly).
- and may contain for the Billing Option, the code 'L' (for LDC, which is equivalent to UDC ) if UDC Consolidated billing was elected
- and may contain for the Meter Owner the code 'L' (for LDC, which is equivalent to UDC ) if SCE was chosen as the meter owner

For specific information regarding the SDP (format, etc.), or other functionality, refer to New Functionality earlier in this document.

# **D. DASR Reject Code List**

The table on the following page identifies the new error codes used in the DASR process. It is important to note that the error code format as well as error contents have changed from SCE's existing process. The codes identified below will be used in the reject message (SP-NAK) for both EDI and CSV outbound DASR responses.

# **Reject Code List**

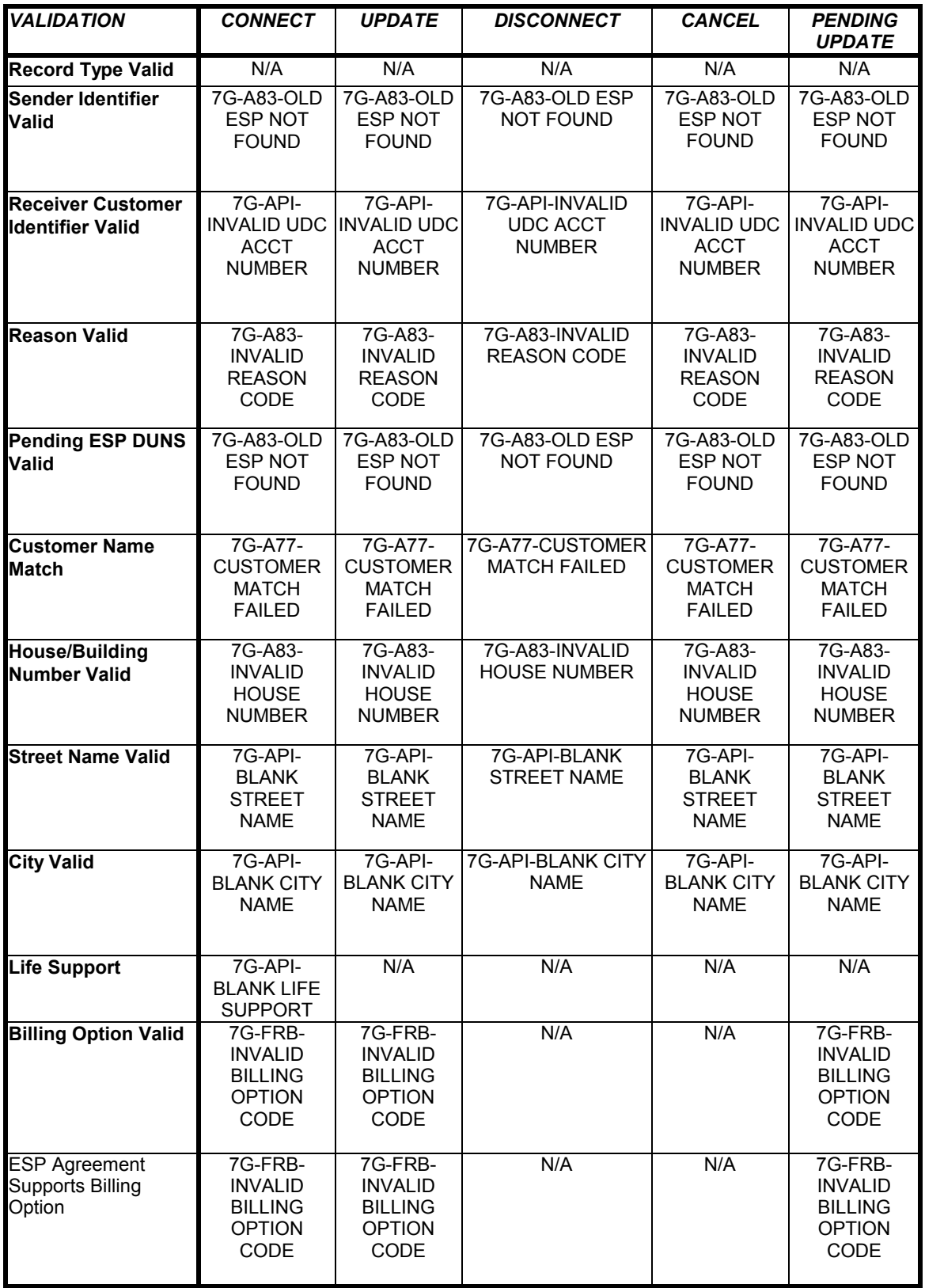

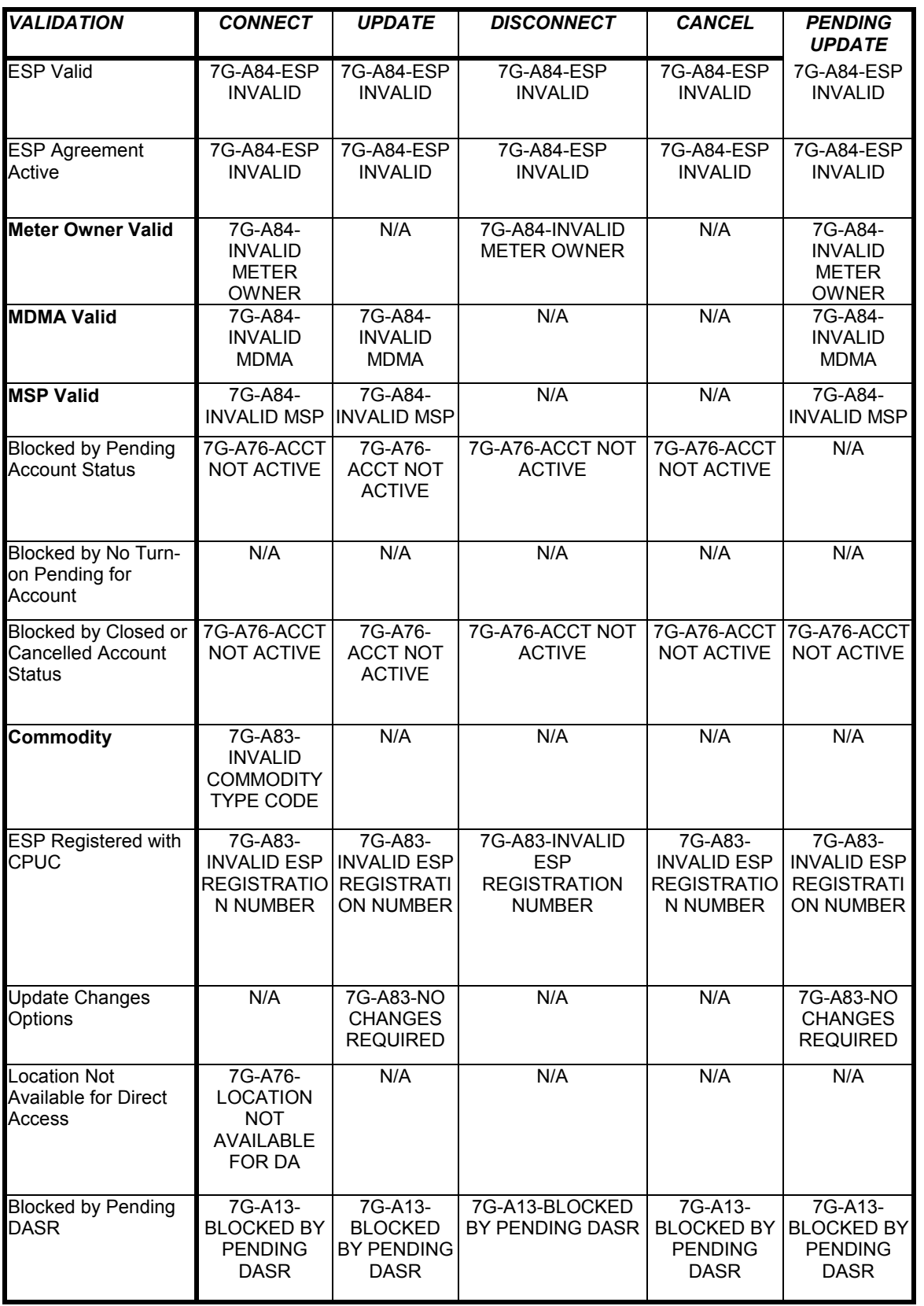

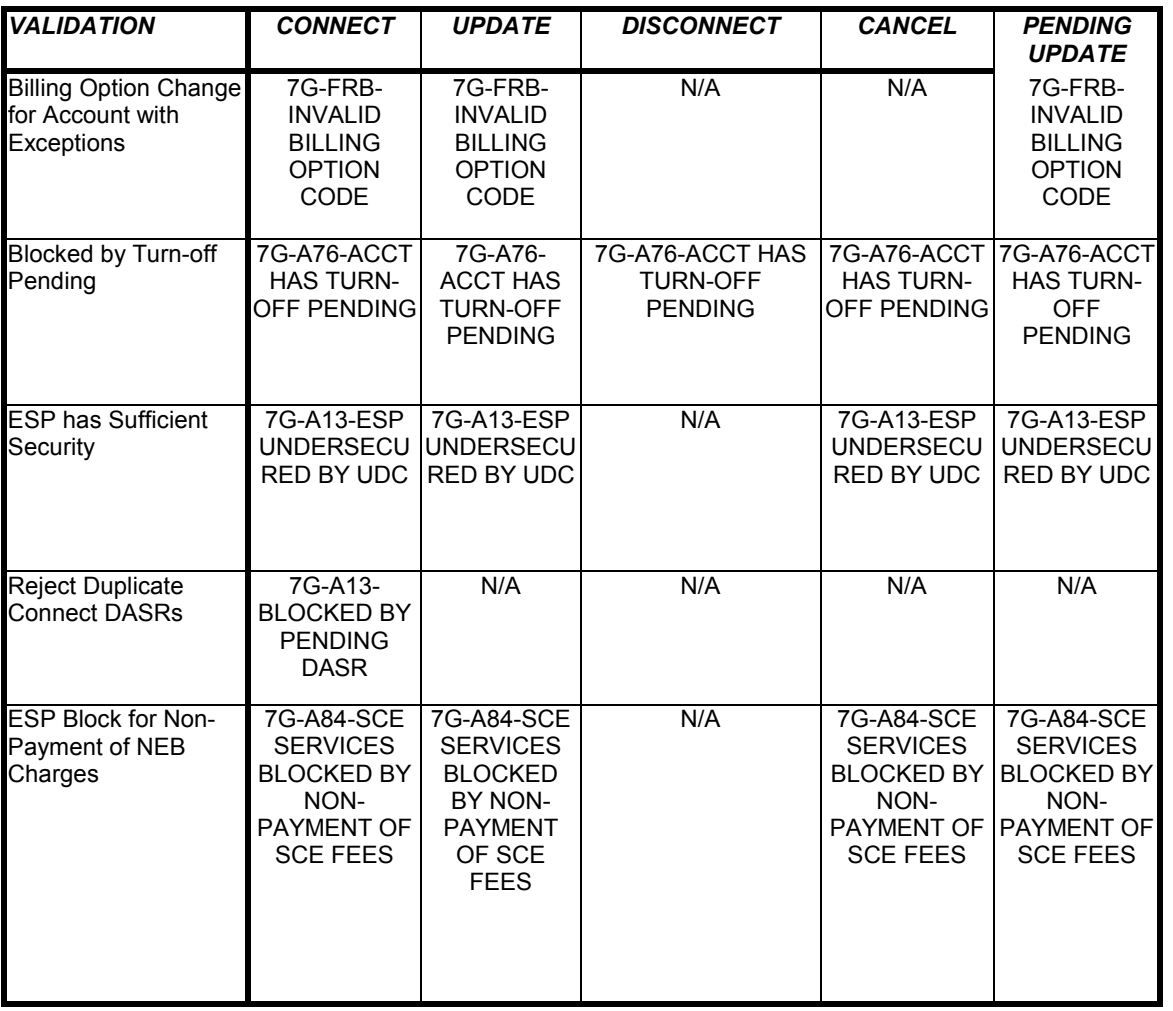

### **Legend**

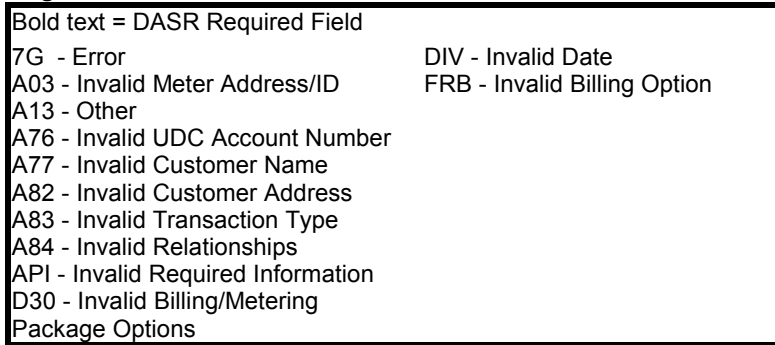

## **E. DASR Assistant**

SCE's DASR Assistant is a user-friendly graphical user interface (GUI) tool designed to assist ESPs in creating and managing DASRs in Comma Separated Value (CSV) format for customers in SCE's service territory. This version of the DASR Tool has been revised to include the required field usage to ensure that DASRs are submitted completely and minimize DASR rejection. This software will only work on PCs running Windows 95 or Windows NT Operating System.

SCE's DASR Tool is currently available at SCE's Electric Service Provider Information web page (http://www.sce-esp.com/). Scroll down the page to the heading, Data Exchange Guides and Tools. From there, both the New DASR Assistant for Win95/NT, and accompanying instructions are available. Program requirements, installation directions, as well as other helpful information regarding the DASR Assistant and its features, are also described.

# *IV. CSV*

### **A. Field by Field Matrix**

ESPs submitting DASRs in CSV format need to be familiar with the 75 DASR fields, and their data requirements (refer to the list contained in DASR Required Fields for a complete description).

ESPs interested in submitting CSV DASRs can do so in two ways:

- 1. Create a template using a spreadsheet program or text file application such as Notepad
- 2. Use the DASR Assistant Tool developed by SCE to assist ESPs to create DASRs (available at SCE's Electric Service Provider Information web page (http://www.sceesp.com/))

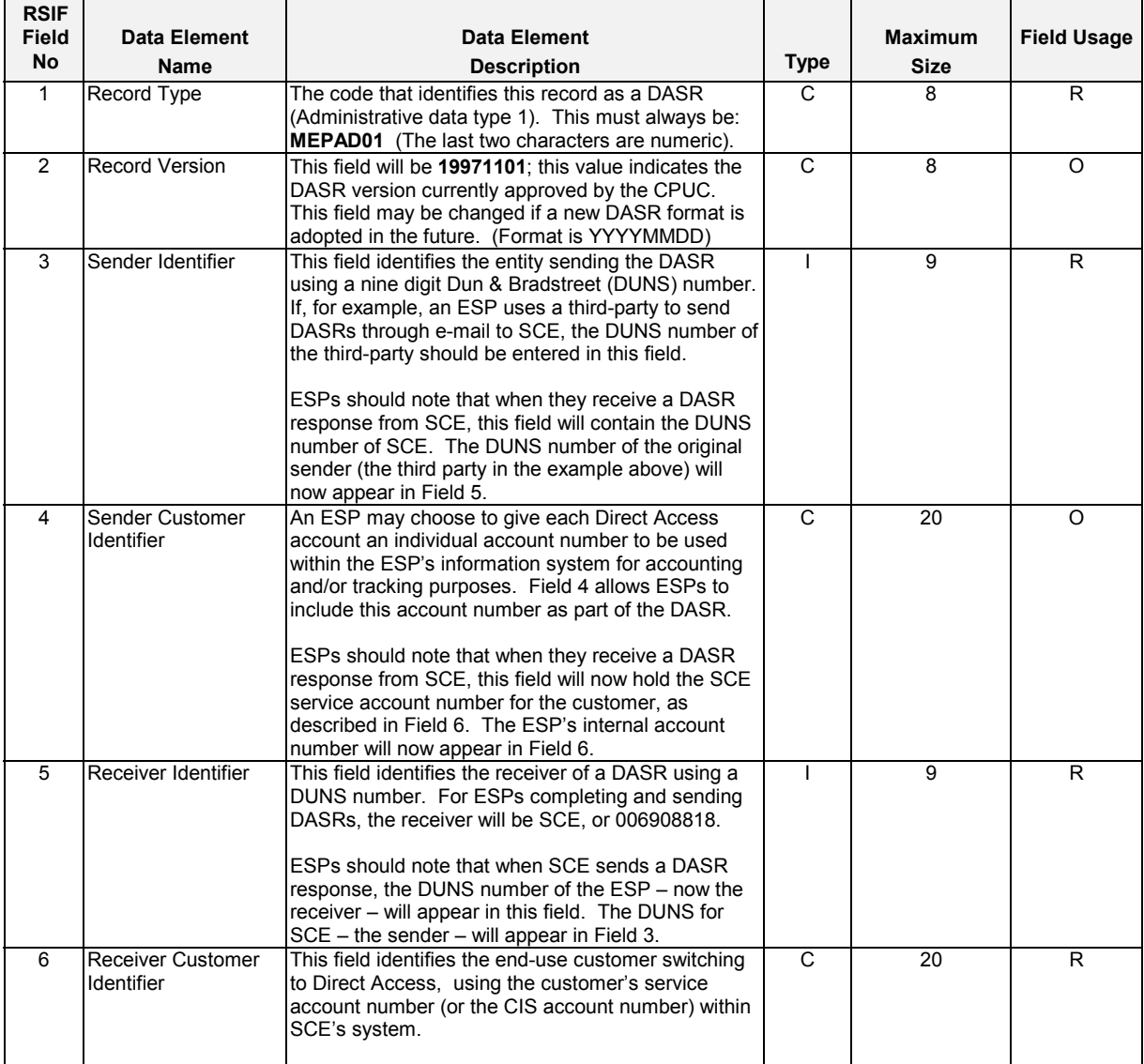

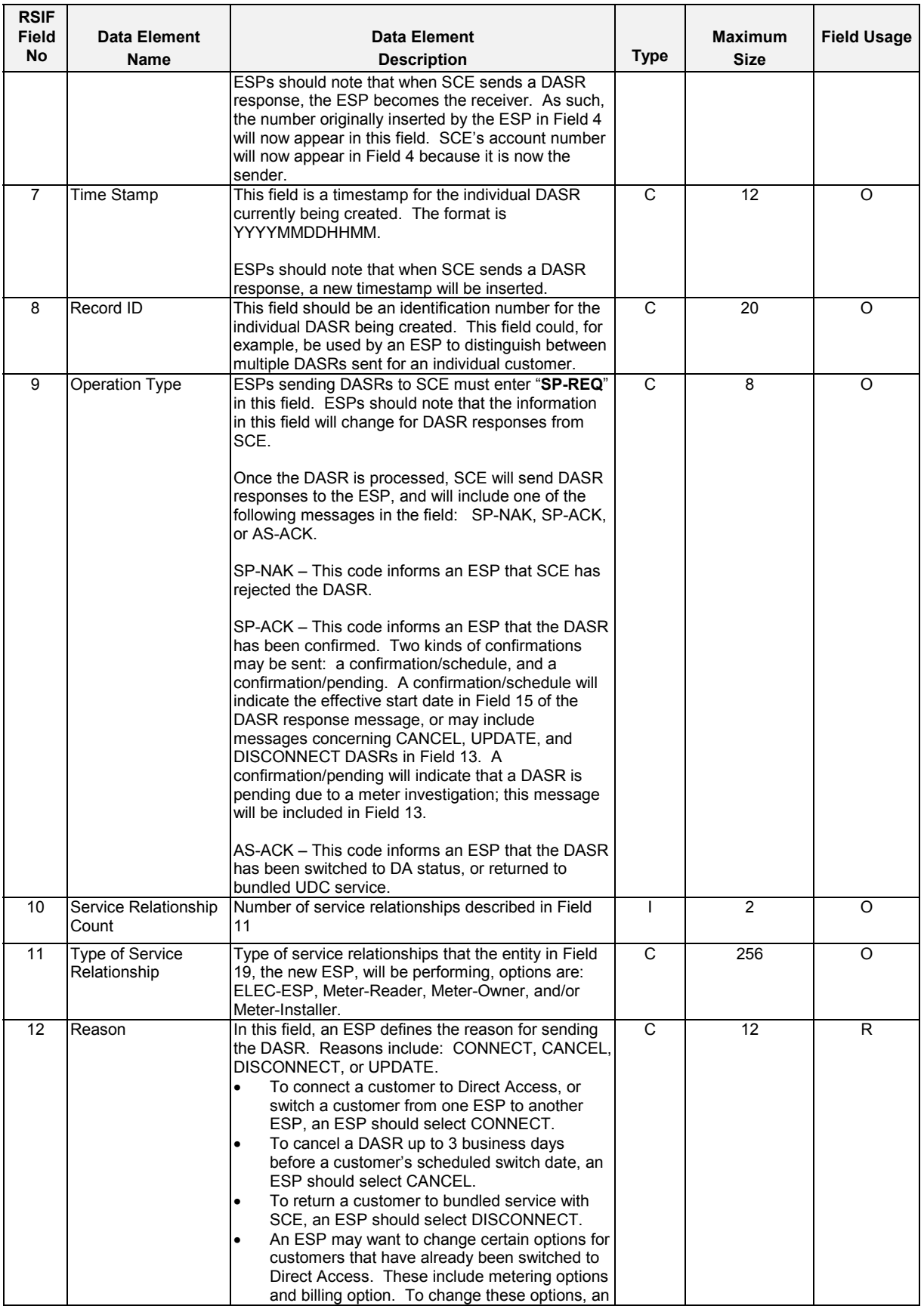

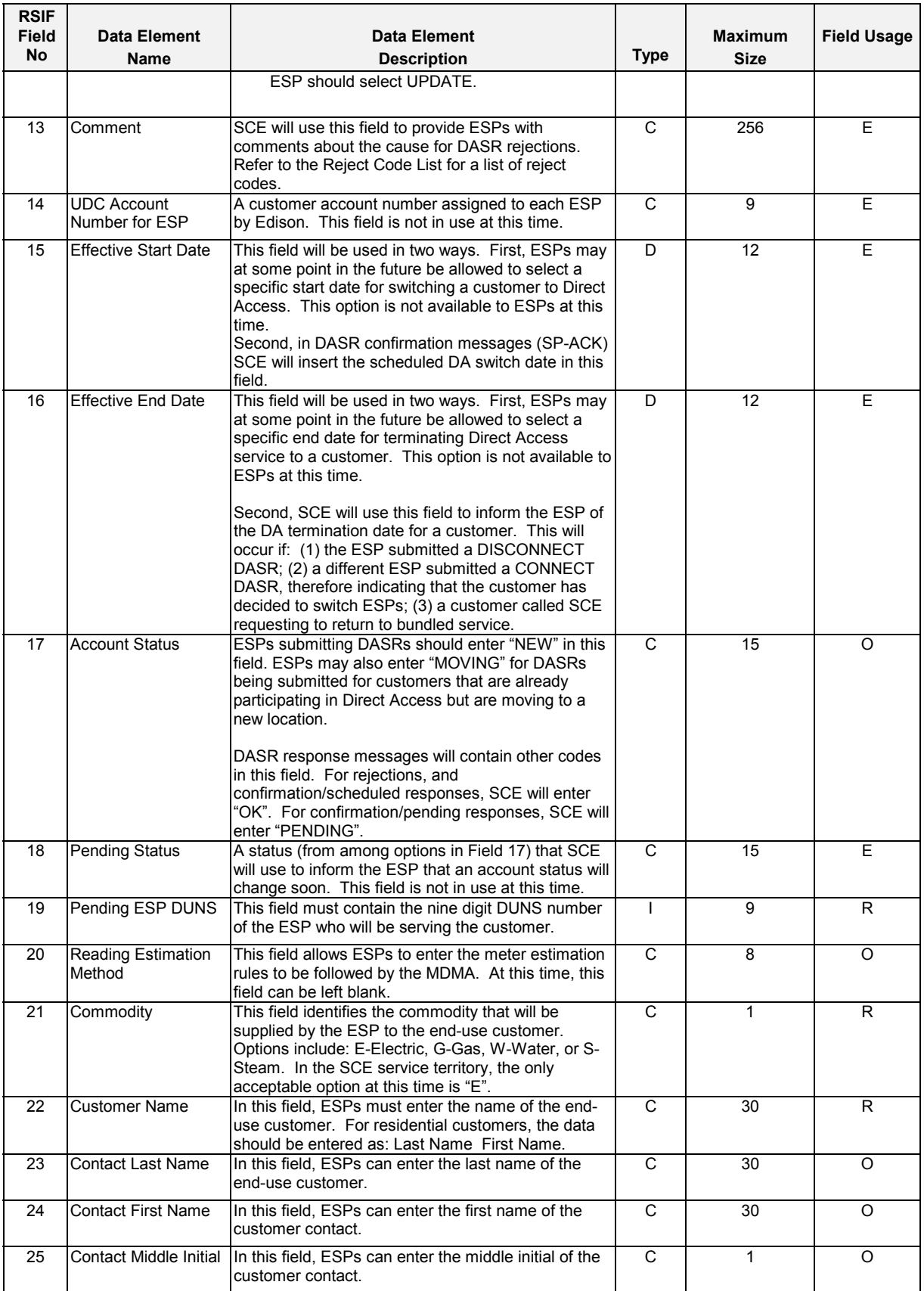

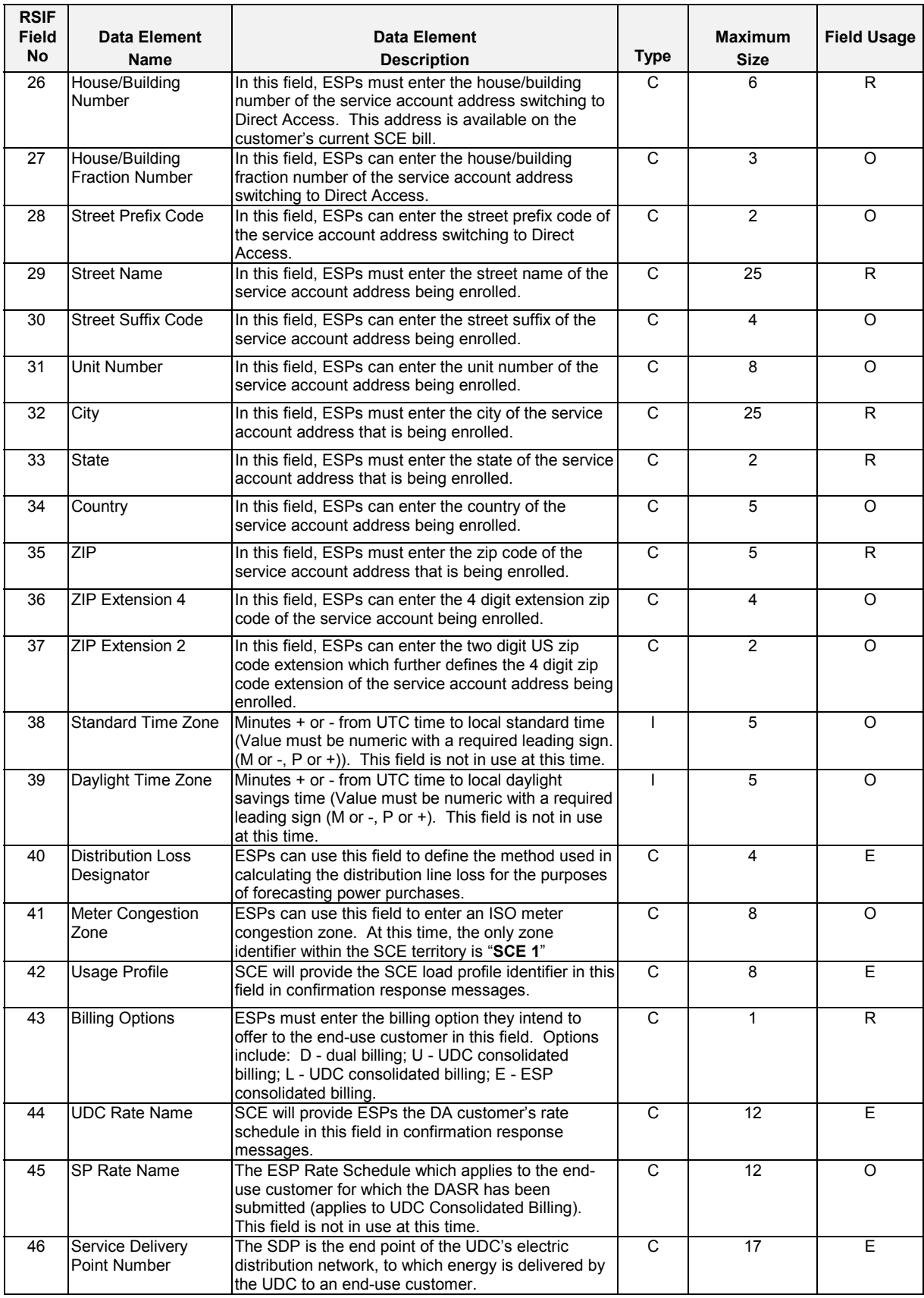

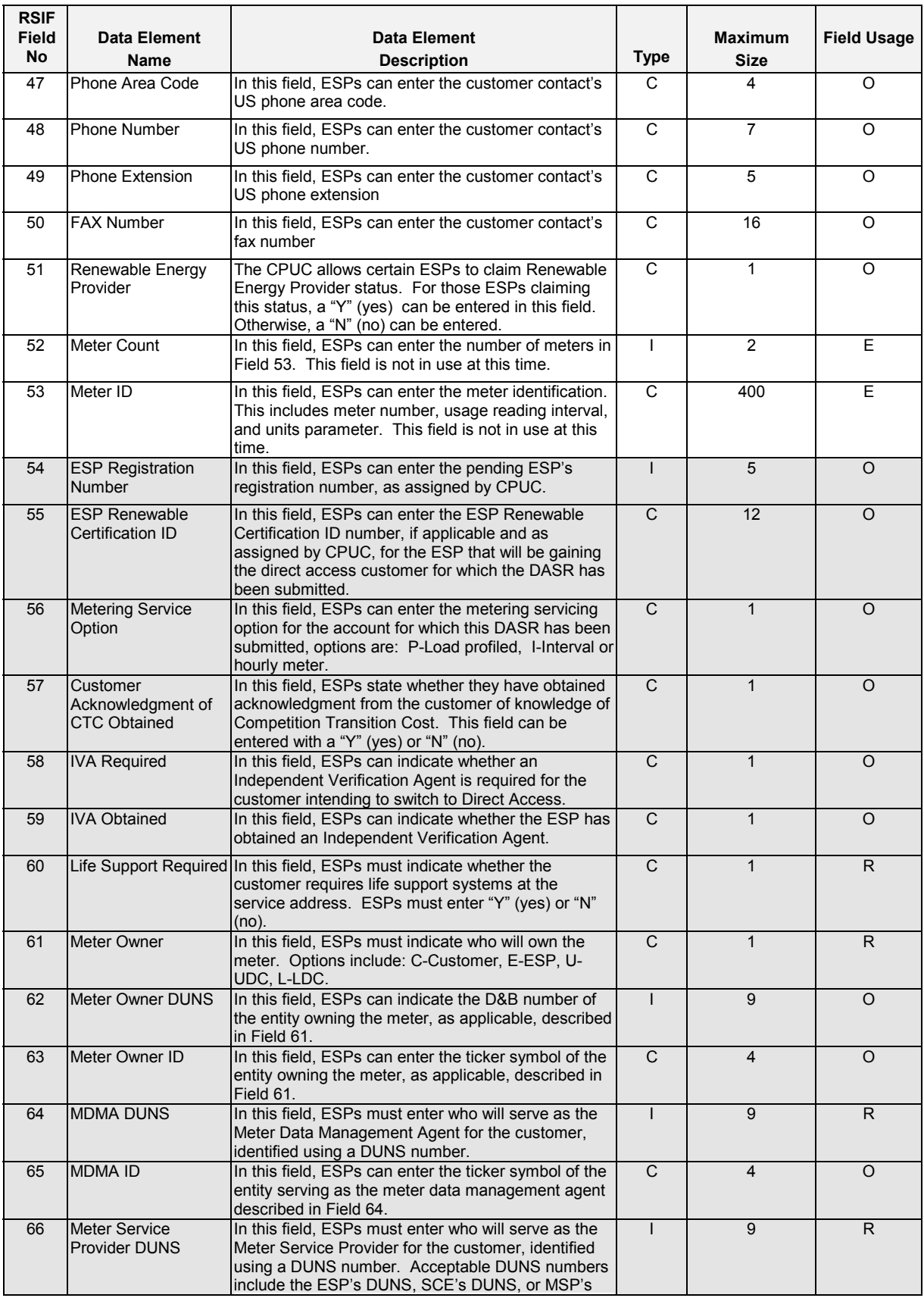

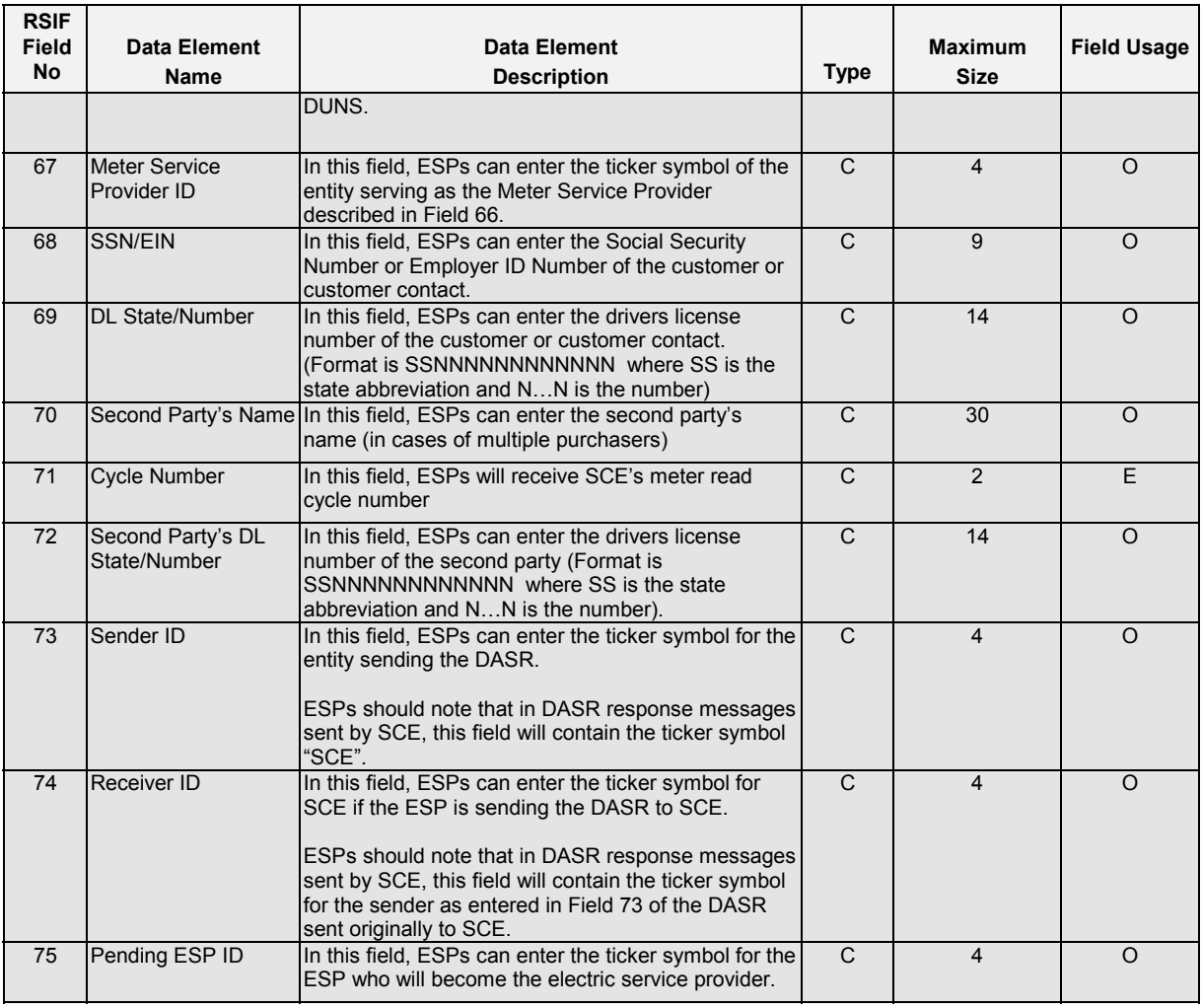

To assist in reading the table, please note the following:

- Shaded fields (54 through 75) are SCE-added fields; all others are RSIF fields.
- Type of data element (Type)
	- C is Character
	- I is Integer
	- D is Date Time
- Requirements for including a value in the field when submitting a DASR (Field Usage)
	- R is Required
	- O is Optional
	- E is SCE Use Only

# *V. Transition to EDI 4010*

## **A. EDI Transaction Set Information**

SCE will use the UIG guideline for Transaction Set 814 Version 4010 for all EDI DASR requests and responses. The UIG mapping guide may be found on the UIG web site: http://www.uig.org/frmGuideline.asp.

The following identify significant differences and clarification of requirements between versions 3070 and 4010:

- PER in the N1 Loop in the Header is optional. Currently, there is no functionality associated with the data found in this segment. Population of the field will not result in a rejected transaction.
- Zip codes Five digits, and five plus four are acceptable zip code formats.
- DUNS numbers Nine digit DUNS, and DUNS plus four are acceptable DUNS formats.
- Billing Option REF 030 Code BLT: Acceptable REF02 entries are: E, L, U, D or ESP, LDC, UDC, DUAL. Outbound responses are: ESP, LDC, or DUAL. Use of LDC, or L, in place of UDC, or U conforms to standard terminology found in the UIG 814 guide. A DUNS number is not required in REF03.
- LIN04/05: Use of LIN04 = SH and LIN05 = CE is consistent across all transactions to satisfy UIG Must Use requirements.
- NM1: NM101 = MQ and NM102 = 1, 2 or 3. This is consistent across all transactions to satisfy UIG Must Use requirements.
- Life Support REF 130 CODE SU: Y and N are valid fields for REF02. Investigating (I), found in the UIG guide is not used in California.
- on transactions inbound to the utility. • Usage Calculation Code in DASR Response messages - REF 130 - Code 91: Valid values for REF02 are I = Interval and L = Load Profile. \*\* Note: This field is designated as a required field in the DASR Connect/Update section found in the California Direct Access Service Requests and Account Maintenance Data Dictionary. However, this is not a required field for SCE
- Rate Schedule REF 130 Code NH: The UDC rate schedule for the account is provided in Response messages.
- Load Profile REF 130 Code LO: The UDC Load Profile ID is provided in Response messages. \*\*Note: Refer to Chapter 16 in the SCE ESP Direct Access Kit for Valid Load Profile Id's and associated Rate Schedules.
- MDMA REF 130: Code 7E = MDMA. MDMA DUNS number is required in REF02.
- Meter Service Provider (MSP) REF 130: Code VA = Meter Maintainer. This is used to indicate the MSP in the California Marketplace. SCE or ESP DUNS is required in REF02 to satisfy SCE validation requirements. Specific MSP DUNS numbers are not required.

# **A. EDI Transaction Set Information (Cont.)**

- Meter Owner REF 130 Code V9: Valid REF02 codes are C = CUSTOMER, E ESP, L = LDC (Utility). A DUNS number is not required for meter owner.
- Distribution Loss Designator REF\*D8 Outbound responses are: SEC, PRI, or SUB

# **B. EDI 814 4010 Version Tutorials**

SCE has developed EDI 814 Tutorials to assist ESPs in submitting DASRs in EDI 4010 version. The tutorials are based on the 4010 version, and contain the necessary elements to ensure that DASRs are successfully submitted/accepted. The new business processes rolled out as part of the EDI version 4010, are not supported in EDI version 3070. **Therefore, only EDI version 4010 will be available to SCE's EDI trading partners after implementation**.

The following tutorials are provided in this guide:

### CONNECT Request/Response (SP-ACK)

Example 1 - Transaction Set used as a Customer Enrollment Request from an ESP to an LDC for a Routine Domestic Account

Example 2 - Transaction Set used as a Response to an Enrollment Request (Example 1) for a Domestic Account from an LDC to an ESP

Example 3 - Transaction Set used as a Customer Enrollment Request from an ESP to an LDC for a Commercial/Industrial Account

Example 4 - Transaction Set used as a Response to an Enrollment Request (Example 3) for a Commercial/Industrial Account from an LDC to an ESP

### After Switch Response (AS-ACK)

Example 5 - Transaction Set used as Post DA Switch Confirmation Response to an Enrollment Request (Example 3) for a Commercial/Industrial Account from an LDC to an ESP

### Rejection Response (SP-NAK)

Example 6 Transaction Set used as a Customer Enrollment Request from an ESP to an LDC for a Routine Domestic Account. Customer Address is incorrect and Request will be Rejected

Example 7- Transaction Set used as a Reject Response to an Enrollment Request (Example 6) for a Domestic Account from an LDC to an ESP

### DISCONNECT Request

Example 8 - Transaction Set used as a Customer Disconnect Request from an ESP to an LDC

### UPDATE Request/Response (SP-ACK)

Example 9 - Transaction Set used as an Update Request from an ESP to an LDC for a Routine Domestic Account

Example 10 - Transaction Set used as a Response to an Update Request (Example 9) for a Domestic Account from an LDC to an ESP

# CANCEL Request

Example 11 - Transaction Set used to Cancel a Pending Customer Enrollment Request from an ESP to an LDC for a Routine Domestic Account

# DISCONNECT Response (AS-ACK and SP-ACK)

Example 12 - Transaction Set used as a Response to a Disconnect Request (Example 8) from an LDC to an ESP

Example 13 - Transaction Set used as a Response to a Disconnect Request (Example 8) from an LDC to an ESP

# **Example 1 - Transaction Set used as a Customer Enrollment Request from an ESP to an LDC for a Routine Domestic Account**

### **Example 1 - Business Scenario**

Southern California Edison Co. is the Electric Utility Distribution Company (LDC) providing transmission and distribution services. ESP Energy Services, Inc. is an Energy Service Provider (ESP) providing consumers with Electric Energy. They use the Utility (LDC) consolidated billing option to bill their customers, and various providers of unbundled services. ESP Energy Services, Inc. has several customers, Mary Q. Smith, Sue Parks & Fred Jones. John E. James contacted ESP Energy Services and requested that he become one of their customers.

### **Example 1 - Transaction Scenario**

ESP Energy Services creates an EDI 814 and sends it to Southern California Edison who is the LDC for John James. The EDI 814 is structured as an Enrollment Request (California - DASR Connect). The 814 notifies the LDC of the customer enrollment and specifies the billing option and unbundled services providers, or relationships. This example shows minimum required data.

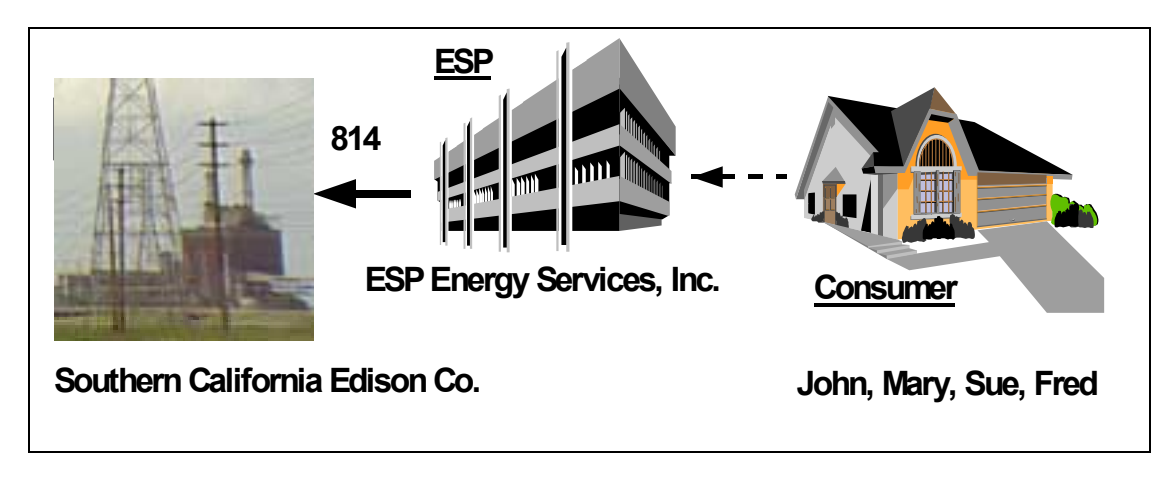

### **Example 1 - Transaction Participant Information**

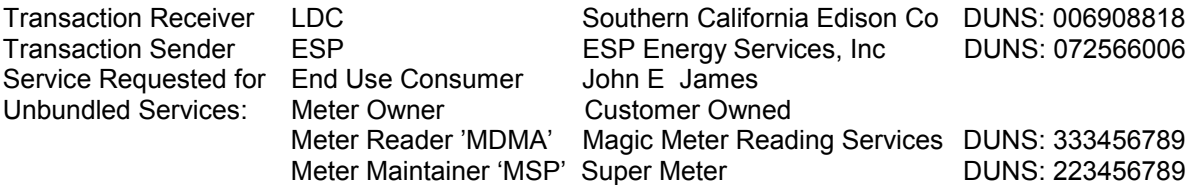

# **Example 1 - Transaction Purpose Information**

The details of the transaction are summarized as follows:

### **Header**

- Transaction Set Purpose
- Transaction Set Identification, and Time and Date of the Transaction
- Sender and Receiver and associated DUNs numbers
- End customer name and address

### **Detail**

The Detail level of the 814 contains further clarification / identification of the transaction set purpose, and both the LDC and ESP Account Numbers assigned to the account. The Detail contains other specific information about the account such as the Unbundled Service Participants DUNs Numbers. It also contains other items of required information.

### **Summary**

The summary provides an EDI control value - "Number of Segments in the Transaction"

### **Example 1 - Transaction Mapping Structure Explanation Listing --Segments: Description**

### **Header Information (Table 1) Information on the Transaction Level**

**ST\*814\*000000321:** The ST is the start of the 814 Transaction Set with a control Number of 000000321 **BGN\*13\* 0000011328\*19980714\*092609\*PT:** The BGN identifies the transaction purpose to be a Request, and identifies this transaction with a unique reference number of 0000011328. It further specifies the date and time of the transaction as July 14,1998 at 9:26:09 AM Pacific Time expressed in HHMMSS.

**N1\*SJ\*ESP ENERGY SERVICES INC\*1\*072566006\*\*41:** ESP Energy Services is the Energy Services Provider in the Supply Process. ESP Energy Services has a DUNS Identification Number of 072566006 and is the submitter of the Transaction

**N1\*8S\*SOUTHERN CALIFORNIA EDISON CO\*1\*006908818\*\*40:** Southern California Edison is the Local Distribution Company in the Energy Supply Process. Southern California Edison has a DUNS Identification Number of 006908818 and is the receiver of the transaction.

**N1\*8R\*JOHN E JAMES:** The end use customer is John E. James

**N4\*PALM SPRINGS\*CA\*922641234:** The Location is in Palm Springs, CA Zip+4 = 92264-1234 **N3\*371 LAKESIDE DRIVE:** The end use customer address is 371 Lakeside Drive

### **Detail Information (Table 2) Information on the Account and Meter Level**

**LIN\*00001\*SH\*EL\*SH\*CE:** The LIN identifies this item within this transaction with a reference number of 00001. It identifies Electric Service and a Request.

**ASI\*7\*021:**This clarifies the transaction as a request to start Direct Access Services

REF\*11\*ESP123-9999: ESP Energy Services Account Number for John E James is ESP123-9999. **REF\*12\*3004402245:** Southern California Edison Service Account Number for John E James is 3-004-4022-45.

**REF\*BLT\*LDC:** Southern California Edison (LDC) will issue Consolidated Billing to John E James. **NM1\*MQ\*3:** This is a constant to satisfy EDI guideline requirements

**REF\*VA\*223456789:** The DUNS # 223456789 identifies Super Meter as the MSP

**REF\*VE\*333456789:** The DUNS # 333456789 identifies Magic Meter Reading as the MDMA

**REF\*V9\*C:** C identifies the Customer as the meter owner

**REF\*SU\*Y:** Life Support is required for this customer

**REF\*91\*L:** This account is Load Profile

### **Trailer Information (Table 3) Information on a Transaction Summary Level**

**SE\*19\*000000321:** Transaction Set Control Number 000321 has 19 EDI Segments

# **Request (Example 1) for a Domestic Account from an LDC to an ESP Example 2 - Transaction Set used as a Response to an Enrollment**

### **Example 2 - Business Scenario**

Southern California Edison Co. an Electric Distribution Company (LDC) who provides transmission and distribution services, has received an Enrollment Request from ESP Energy Services, Inc. for their Customer, John E. James. Southern California Edison notifies ESP Energy Services of the status of the enrollment request. The Request is accepted and the switch date determined as the customer is Load Profiled.

### **Example 2 - Transaction Scenario**

Southern California Edison creates an EDI 814 and sends it to ESP Energy Services, Inc. confirming acceptance of the enrollment request, and providing the switch date. The EDI 814 is structured as a Status Notification Accept. The 814 is a confirmation to the ESP of the customer enrollment as submitted. This is a Response to the Request in Example 1.

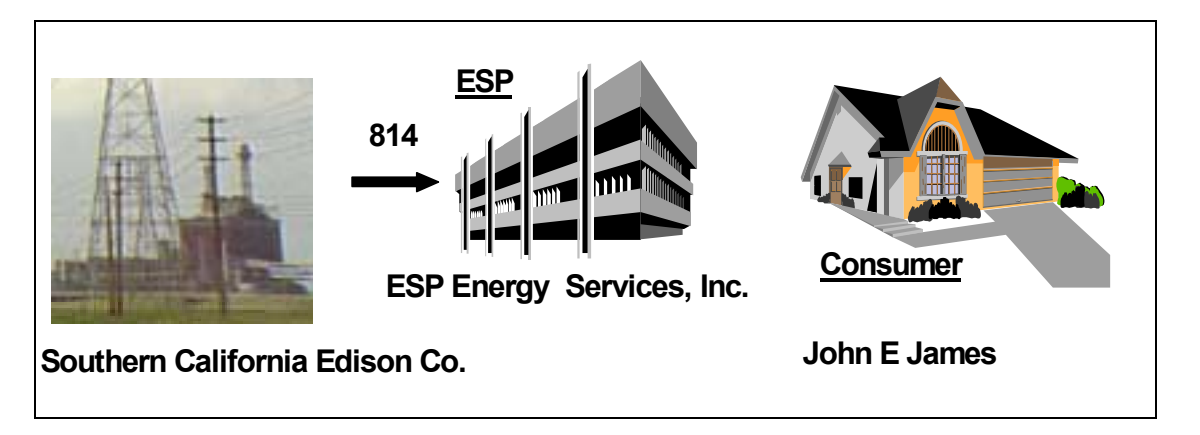

# **Example 2 - Transaction Participant Information**

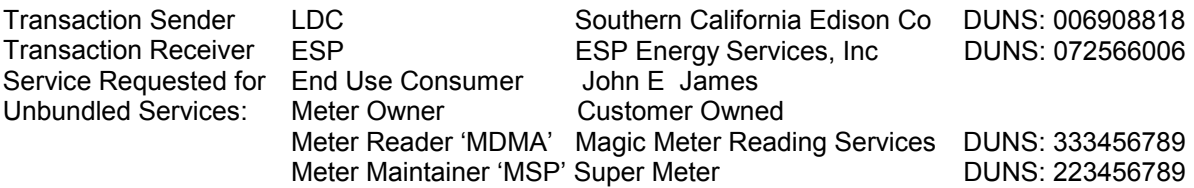

# **Example 2 - Transaction Purpose Information**

The details of the transaction are summarized as follows:

### **Header**

- Transaction Set Purpose
- Transaction Set Identification, and Time and Date of the Transaction
- Sender and Receiver and associated DUNs numbers
- Fnd customer name and address

### **Detail**

The Detail level of the 814 contains further clarification / identification of the transaction set purpose, and both the LDC and ESP Account Numbers assigned to the account. The Detail contains other specific information about the account such as the Unbundled Service Participants DUNs Numbers. It also contains other items of required information.

### **Summary**

The summary provides an EDI control value - "Number of Segments in the transaction"

### **Example 2 - Transaction Mapping Structure Explanation Listing -- Segments: Description**

#### **Header Information (Table 1) Information on the Transaction Level**

**ST\*814\*000000445:** The ST is the start of the 814 Transaction Set with a control Number of 000000445 **BGN\*11\*19980715092614\*19980715\*092614\*PT\*0000011328:** The BGN identifies the transaction purpose to be a Response to EDI Request 0000011328 for an Enrollment Request (DASR Connect), and identifies this transaction with a unique reference number of 19980715092614. It further specifies the date and time of this transaction as July 15,1998 at 09:26:14 PM Pacific Time expressed in HHMMSS. **N1\*8S\*\*1\*006908818\*\*41:** Southern California Edison is the Local Distribution Company in the Energy Supply Process. Southern California Edison has a DUNS Identification Number of 006908818 and is the sender of the transaction. 

**N1\*SJ\*\*1\*072566006\*\*40:** ESP Energy Services is the Energy Services Provider in the Supply Process. ESP Energy Services has a DUNS Identification Number of 072566006 and is the receiver of the **Transaction** 

**N1\*8R\*JOHN E JAMES:** The end use customer is John E. James

**N3\*371 LAKESIDE DRIVE:** The end use customer address is 371 Lakeside Drive

**N4\*PALM SPRINGS\*CA\*922641234:** The Location is in Palm Springs, CA Zip+4 = 92264-1234

#### **Detail Information (Table 2) Information on the Account and Meter Level**

**LIN\*00001\*SH\*EL\*SH\*CE:** The LIN identifies this item within this transaction with a reference number of 00001. It identifies Electric Service and a Request.

**ASI\*WQ\*021:**This indicates the transaction is an acceptance of the DASR in Example 1. REF\*11\*ESP123-9999: ESP Energy Services Account Number for John E. James is ESP123-9999. REF\*12\*3004402245: Southern California Edison Account Number for John E. James is 3-004-4022-45. **REF\*BLT\*LDC:** Southern California Edison (LDC) will issue Consolidated Billing to John E. James.

**REF\*H5\*N:** Renewable energy is not provided

**REF\*KO\*N:** Customer acknowledgement of CTC is not obtained

**DTM\*007\*\*\*\*D8\*19980814:** The switch date to ESP Energy Services, Inc. is confirmed to be August 14,1998

**NM1\*MQ\*3:** This is a constant to satisfy EDI guideline requirements

**REF\*SU\*Y:** Life Support is required for this customer

**REF\*91\*L:** Customer is Load Profile 

**REF\*V9\*C:** Customer Owned Meter

**REF\*VE\*333456789:** The DUNS # 333456789 identifies Magic Meter Reading as the MDMA.

**REF\*VA\*223456789:** The DUNS # 223456789 identifies Super Meter as the MSP

**REF\*LU\*\*10176094123456789:** The SDP Number "10176094123456789" has been assigned by the LDC

**REF\*D8\*SEC:** The Distribution Loss designator is Secondary (SEC)

**REF\*NH\*DOMESTIC DIRECT ACCESS** The Domestic Rate Schedule Tariff applies to this Direct Access account

**REF\*LO\*DOMESTIC:** Load Profile ID is Domestic

**REF\*ZW\*SCE1:** This identifies Edison's Zone

 **REF\*TZ\*51:** This indicates "51" is the meter read cycle number

#### **Trailer Information (Table 3) Information on a Transaction Summary Level**

SE\*27\*000000 445: Transaction Set Control Number 000445 has 27 EDI Segments

# **Example 3 - Transaction Set used as a Customer Enrollment Request from an ESP to an LDC for a Commercial/Industrial Account**

### **Example 3 - Business Scenario**

Southern California Edison Co. is the Electric Utility Distribution Company (LDC) providing transmission and distribution services. ESP Energy Services, Inc. is an Energy Service Provider (ESP) providing consumers with Electric Energy. They use the ESP consolidated billing option to bill their customers, and third party providers for unbundled services. John's Machine contacted ESP Energy Services and requested that he become one of their customers. The customer currently has Interval metering.

# **Example 3 - Transaction Scenario**

ESP Energy Services creates an EDI 814 and sends it to Southern California Edison who is the LDC for John's Machine. The EDI 814 is structured as an Enrollment Request (California - DASR Connect). The 814 notifies the LDC of the customer enrollment, and specifies the billing option and unbundled service providers.

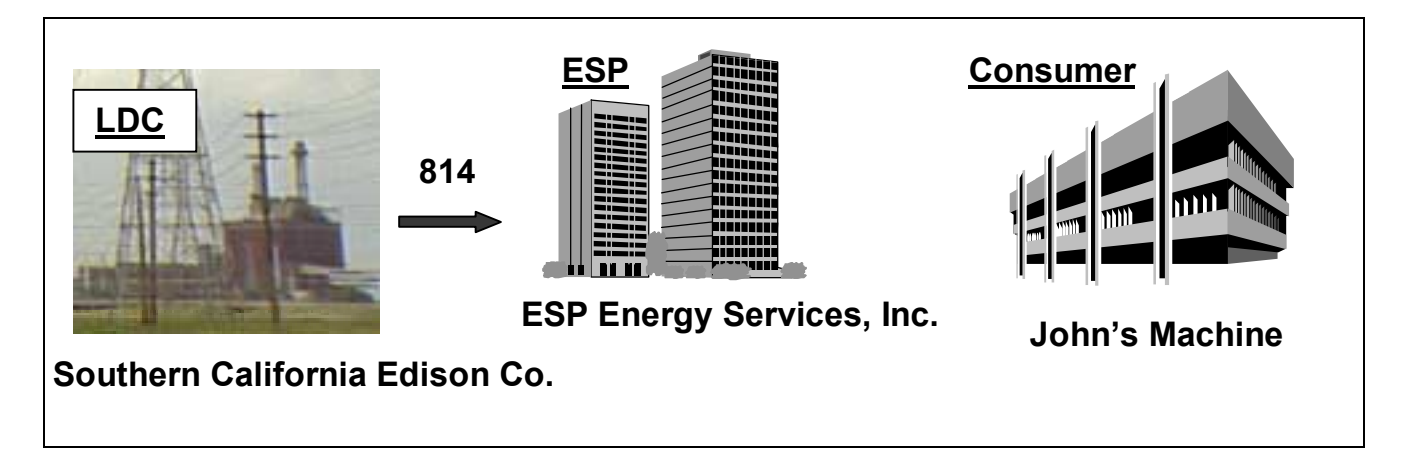

# **Example 3 - Transaction Participant Information**

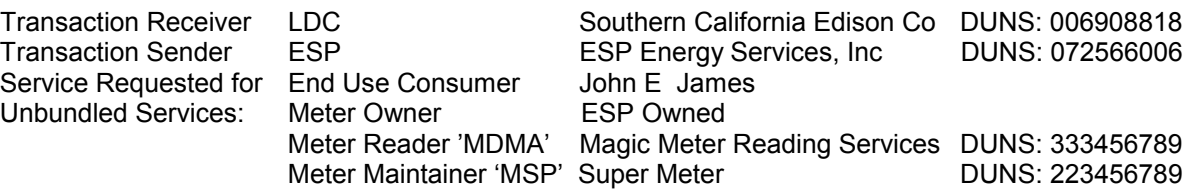

# **Example 3 - Transaction Purpose Information**

The details of the transaction are summarized as follows:

### **Header**

- Transaction Set Purpose
- Transaction Set Identification, and Time and Date of the Transaction
- Sender and Receiver and associated DUNs numbers
- End customer name and address

### **Detail**

The Detail level of the 814 contains further clarification / identification of the transaction set purpose, and both the LDC and ESP Account Numbers assigned to the account. The Detail contains other specific information about the account such as the Unbundled Service Participants, meter owner and billing option. It also contains other items of required information.

### **Summary**

The summary provides an EDI control value - "Number of Segments in the transaction"

### **Example 3 - Transaction Mapping Structure Explanation Listing --Segments: Description**

### **Header Information (Table 1) Information on the Transaction Level**

**ST\*814\*000000321:** The ST is the start of the 814 Transaction Set with a control Number of 000000321 **BGN\*13\* 0000011328\*19980714\*092609\*PT:** The BGN identifies the transaction purpose to be a Request , and identifies this transaction with a unique reference number of 0000011328. It further specifies the date and time of the transaction as July 14,1998 at 9:26:09 AM Pacific Time expressed in HHMMSS.

**N1\*SJ\*ESP ENERGY SERVICES INC\*1\*072566006\*\*41:** ESP Energy Services is the Energy Services Provider in the Supply Process. ESP Energy Services has a DUNS Identification Number of 072566006 and is the submitter of the Transaction

**N1\*8S\*SOUTHERN CALIFORNIA EDISON CO\*1\*006908818\*\*40:** Southern California Edison is the Local Distribution Company in the Energy Supply Process. Southern California Edison has a DUNS Identification Number of 006908818 and is the receiver of the transaction.

**N1\*8R\*JOHN'S MACHINE:** The end use customer is John's Machine

**N4\*ROSEMEAD\*CA\*917701234:** The Location is in Rosemead, CA, Zip+4 = 91779-1234 **N3\*9000 INDUSTRY DRIVE:** The end use customer address is 9000 Industry Drive

### **Detail Information (Table 2) Information on the Account and Meter Level**

**LIN\*00001\*SH\*EL\*SH\*CE:** The LIN identifies this item within the transaction with a reference number of 00001. It identifies Electric Service and a Request.

**ASI\*7\*021:**This indicates the transaction is a request to start Direct Access Services

REF\*11\*ESP123-9999: ESP Energy Services Account Number for John's Machine is ESP123-9999. **REF\*12\*3004402245:** Southern California Edison Service Account Number for John's Machine is 3-004-4022-45.

**REF\*BLT\*ESP:** ESP Energy Services, Inc.(ESP) will issue Consolidated Billing to John's Machine **REF\*KO\*N:** Customer acknowledgement of CTC is not obtained

**NM1\*MQ\*3:** This is a constant to satisfy EDI guideline requirements

**REF\*VA\*223456789:** The DUNS # 223456789 identifies Super Meter as the MSP

**REF\*VE\*333456789:** The DUNS # 333456789 identifies Magic Meter Reading as the MDMA

**REF\*V9\*E:** E identifies the Energy Service Provider as the meter owner

**REF\*SU\*N:** Life Support is not required for this customer

### **Trailer Information (Table 3) Information on a Transaction Summary Level**

**SE\*19\*000000321:** Transaction Set Control Number 000321 has 19 EDI Segments

# **Example 4 - Transaction Set used as a Response to an Enrollment Request (Example 3) for a Commercial/Industrial Account from an LDC to an ESP**

### **Example 4 - Business Scenario**

Southern California Edison Co. an Electric Distribution Company (LDC) who provides transmission and distribution services, received an Enrollment Request from ESP Energy Services, Inc. for their customer John's Machine. Southern California Edison notifies ESP Energy Services, Inc. of the status of their enrollment request. The Request has been accepted, and the switch date is Pending because installation of a new meter is required.

### **Example 4 - Transaction Scenario**

Southern California Edison creates an EDI 814 and sends it to ESP Energy Services, Inc. confirming acceptance of the enrollment request . The EDI 814 is structured as a Status Notification Accept/Pending. The 814 is a confirmation to the ESP of the customer enrollment as submitted. This is a response to Example 3.

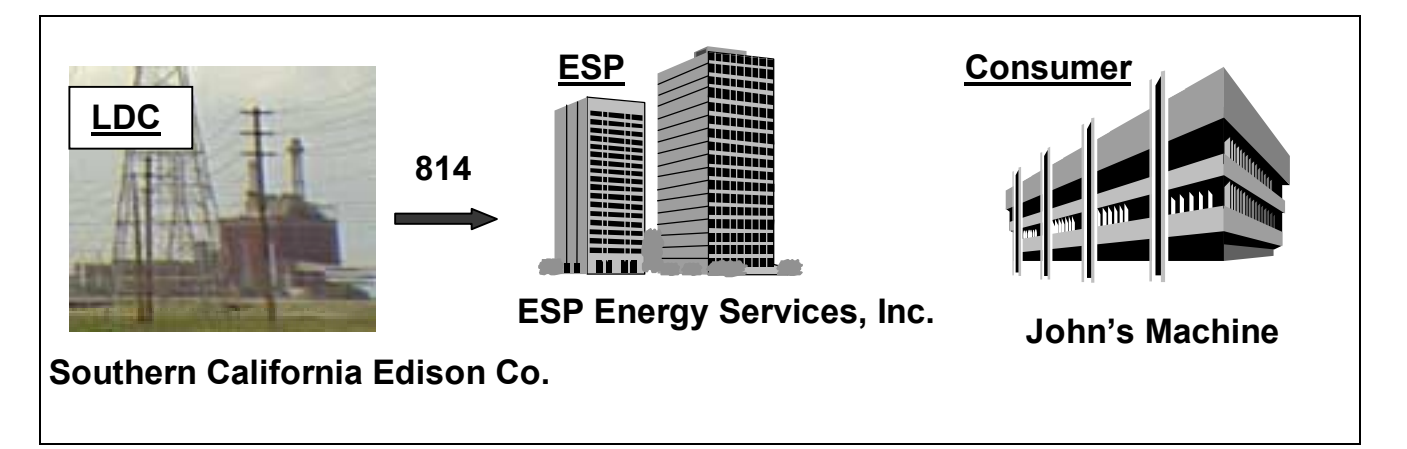

# **Example 4 - Transaction Participant Information**

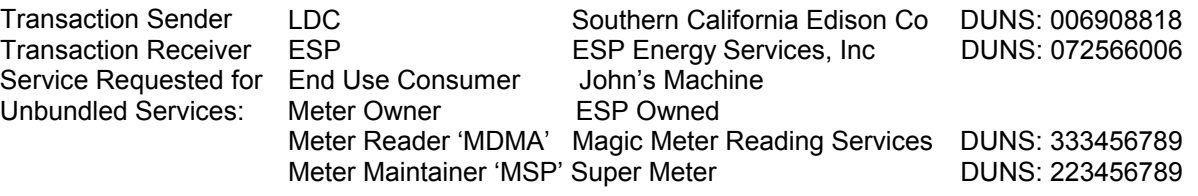

# **Example 4 - Transaction Purpose Information**

The details of the transaction are summarized as follows:

### **Header**

- Transaction Set Purpose
- Transaction Set Identification, and Time and Date of the Transaction
- Sender and Receiver and associated DUNs numbers
- End customer name and address

### **Detail**

The Detail level of the 814 contains further clarification / identification of the transaction set purpose, and both the LDC and ESP account numbers assigned to the account. The Detail contains other specific information about the account such as the other unbundled service participants and billing option. It also contains other items of required information.

### **Summary**

The summary provides an EDI control value "Number of Segments in the transaction"

### **Example 4 - Transaction Mapping Structure Explanation Listing --Segments: Description**

#### **Header Information (Table 1) Information on the Transaction Level**

**ST\*814\*000000445:** The ST is the start of the 814 Transaction Set with a control Number of 000000445 **BGN\*11\*19980715092614\*19980715\*092614\*PT\*0000011328:** The BGN identifies the transaction purpose to be a Response to EDI Request 0000011328 for an Enrollment Request (DASR Connect), and identifies this transaction with a unique reference number of 19980715092614. It further specifies the date and time of this transaction as July 15,1998 at 09:26:14 PM Pacific Time expressed in HHMMSS. **N1\*8S\*\*1\*006908818\*\*41:** Southern California Edison is the Local Distribution Company in the Energy Supply Process. Southern California Edison has a DUNS Identification Number of 006908818 and is the sender of the transaction. 

**N1\*SJ\*\*1\*072566006\*\*40:** ESP Energy Services is the Energy Services Provider in the Supply Process. ESP Energy Services has a DUNS Identification Number of 072566006 and is the receiver of the **Transaction** 

**N1\*8R\*JOHN'S MACHINE:** The end use customer is John's Machine

**N3\*9000 INDUSTRY DRIVE:** The end use customer address is 9000 Industry Drive

**N4\*ROSEMEAD\*CA\*917701234:** The Location is in Rosemead, CA Zip+4 = 91770 -1234

### **Detail Information (Table 2) Information on the Account and Meter Level**

**LIN\*00001\*SH\*EL\*SH\*CE:** The LIN identifies this item within the transaction with a reference number of 00001. It identifies Electric Service and a Request.

**ASI\*WQ\*021:**This indicates the transaction is a Pending Acceptance of the DASR in Example 3. REF\*11\*ESP123-9999: ESP Energy Services Account Number for John's Machine is ESP123-9999. REF\*12\*3004402245: Southern California Edison account number for John's Machine is 3-004-4022-45. **REF\*BLT\*E:** ESP Energy Services, Inc. (E) will issue Consolidated Billing to John's Machine

**REF\*KO\*N:** Customer acknowledgement of CTC is not obtained.

**REF\*H5\*N:** Renewable energy is not provided

**DTM\*007\*\*\*\*D8\*199801225:** The switch date to ESP Energy Services, Inc. is pended as December 25,1998

**NM1\*MQ\*3:** This is a constant to meet EDI guideline requirements

**REF\*SU\*N:** Life Support is not required for this customer

**REF\*91\*I:** Customer's usage calculation code is Interval

**REF\*V9\*E:** Energy Service Provider will own the meter

**REF\*VE\*333456789:** The DUNS # 333456789 identifies Magic Meter Reading as the MDMA

**REF\*VA\*223456789:** The DUNS # 223456789 identifies Super Meter as the MSP

**REF\*LU\*\*10176094123456789:** The SDP Number "10176094123456789" has been assigned by the LDC

**REF\*D8\*SUBT:** The Distribution Loss designator is Subtransmission

**REF\*NH\*TOU-8-P:** The Utility Rate Schedule TOU-8-P applies to this account

REF\*LO\*TOU8-SEC: Load Profile ID is TOU8-SEC

**REF\*ZW\*SCE1:** This identifies the Meter Congestion Zone as SCE1

 **REF\*TZ\*51:** This indicates "51" is the meter read cycle number

### **Trailer Information (Table 3) Information on a Transaction Summary Level**

**SE\*27\*000000 445:** Transaction Set Control Number 000445 has 27 EDI Segments

# **Commercial/Industrial Account from an LDC to an ESP Example 5 - Transaction Set used as Post DA Switch Confirmation Response to an Enrollment Request (Example 3) for a**

### **Example 5 - Business Scenario**

Southern California Edison Co. an Electric Distribution Company (LDC) who provides transmission and distribution services, received an Enrollment Request from ESP Energy Services, Inc. for their customer John's Machine. Southern California Edison notifies ESP Energy Services, Inc. of the completion of the enrollment request following the switch of the customer's account from bundled services with the LDC to Direct Access service with ESP Energy Services, Inc. The transaction provides the customer switch date as well as confirming the billing option and ancillary provider relationships.

### **Example 5 - Transaction Scenario**

Southern California Edison creates an EDI 814 and sends it to ESP Energy Services confirming completion of the enrollment request . The EDI 814 is structured as a Status Notification - Final. The 814 is a confirmation to the ESP of the customer enrollment as submitted. This is a response to Example 3.

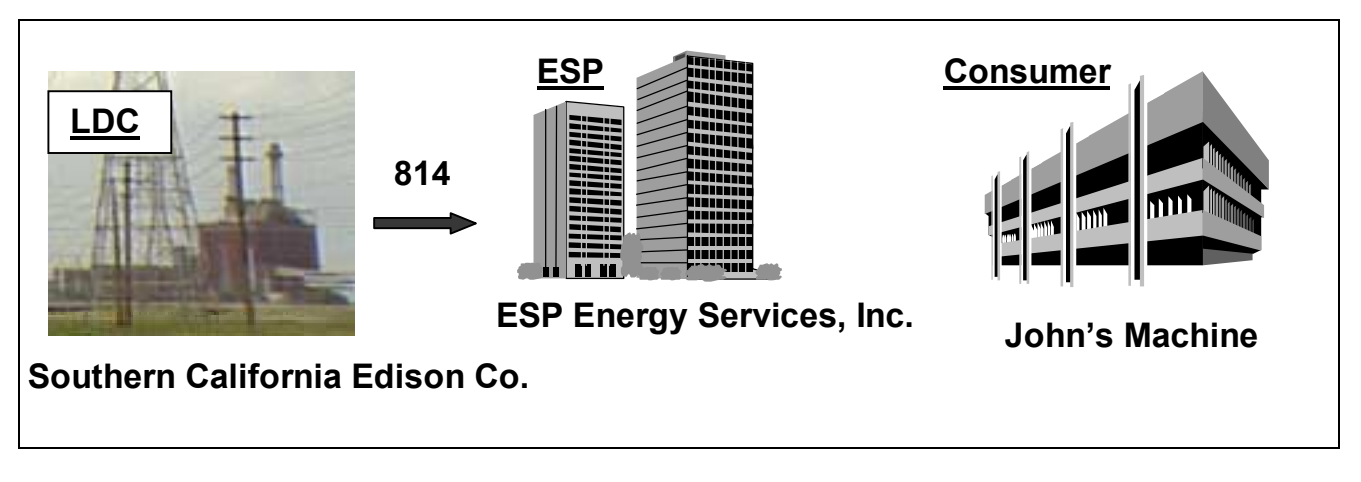

### **Example 5 - Transaction Participant Information**

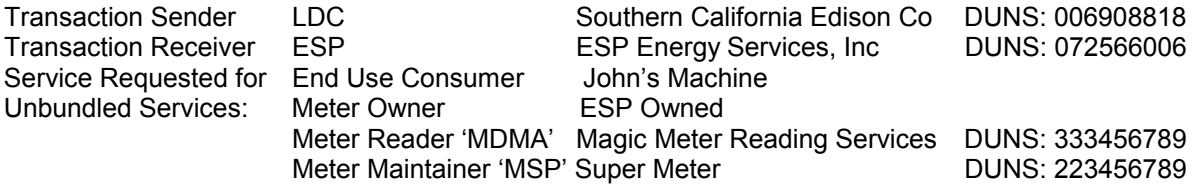

# **Example 5 - Transaction Purpose Information**

The details of the transaction are summarized as follows:

### **Header**

- Transaction Set Purpose
- Transaction Set Identification, and Time and Date of the Transaction
- Sender and Receiver and associated DUNs numbers
- End customer name and address

### **Detail**

The Detail level of the 814 contains further clarification / identification of the transaction set purpose, and both the LDC and ESP account numbers assigned to the account. The Detail contains other specific information about the account such as the customer switch date, billing option and unbundled service providers.

### **Summary**

The summary provides an EDI control value "Number of Segments in the transaction"

### **Example 5 - Transaction Mapping Structure Explanation Listing --Segments: Description**

#### **Header Information (Table 1) Information on the Transaction Level**

**ST\*814\*000000445:** The ST is the start of the 814 Transaction Set with a control Number of 000000445 **BGN\*CN\*19980715092614\*19980715\*092614\*PT\*0000011328:** The BGN identifies the transaction purpose to be a Completion Notification to EDI Request 0000011328 for an Enrollment (DASR Connect), and identifies this transaction with a unique reference number of 19980715092614. It further specifies the date and time of this transaction as July 15,1998 at 09:26:14 PM Pacific Time expressed in HHMMSS. **N1\*8S\*\*1\*006908818\*\*41:** Southern California Edison is the Local Distribution Company in the Energy Supply Process. Southern California Edison has a DUNS Identification Number of 006908818 and is the sender of the transaction. 

**N1\*SJ\*\*1\*072566006\*\*40:** ESP Energy Services is the Energy Services Provider in the Supply Process. ESP Energy Services has a DUNS Identification Number of 072566006 and is the receiver of the **Transaction** 

**N1\*8R\*JOHN'S MACHINE:** The end use customer is John's Machine

**N3\*9000 INDUSTRY DRIVE:** The end use customer address is 9000 Industry Drive

**N4\*ROSEMEAD\*CA\*917701234:** The Location is in Rosemead, CA Zip+4 = 91770 -1234

### **Detail Information (Table 2) Information on the Account and Meter Level**

**LIN\*00001\*SH\*EL\*SH\*CE:** The LIN identifies this item within the transaction with a reference number of 00001. It identifies Electric Service and a Request.

**ASI\*F\*021:**This further clarifies the transaction as a Final Notification of the status of the account in Example 3.

**REF\*11\*ESP123-9999:** ESP Energy Services Account Number for John's Machine is ESP123-9999. REF\*12\*3004402245: Southern California Edison account number for John's Machine is 3-004-4022-45. **REF\*BLT\*E:** ESP Energy Services, Inc. (E) will issue Consolidated Billing to John's Machine **REF\*KO\*N:** Customer acknowledgement of CTC is not obtained.

**REF\*H5\*N:** Renewable energy is not provided

**DTM\*243\*\*\*\*D8\*19981130:** This confirms the switch was completed on Nov. 30, 1998

**NM1\*MQ\*3:** This is a constant to meet EDI guideline requirements

**REF\*ZW\*SCE1:** This identifies the Meter Congestion Zone as SCE1

REF\*LO\*TOU8-SEC: Load Profile ID is TOU8-SEC

**REF\*NH\*TOU-8-P:** The Utility Rate Schedule TOU-8-P applies to this account

**REF\*91\*I:** Customer's usage calculation code is Interval

**REF\*LU\*\*10176094123456789:** The SDP Number "10176094123456789" has been assigned by the LDC

**REF\*D8\*SUBT:** The Distribution Loss designator is Subtransmission

**REF\*SU\*N:** Life Support is not required for this customer

**REF\*V9\*E:** Energy Service Provider owned meter

**REF\*VE\*333456789:** The DUNS # 333456789 identifies Magic Meter Reading as the MDMA

**REF\*VA\*223456789:** The DUNS # 223456789 identifies Super Meter as the MSP

### **Trailer Information (Table 3) Information on a Transaction Summary Level**

**SE\*19\*000000 445:** Transaction Set Control Number 000445 has 19 EDI Segments

# **Example 6 - Transaction Set used as a Customer Enrollment Request from an ESP to an LDC for a Routine Domestic Account. Customer Address is incorrect and Request will be Rejected**

### **Example 6 - Business Scenario**

Southern California Edison Co. is the Electric Utility Distribution Company (LDC) providing transmission and distribution services. ESP Energy Services, Inc. is an Energy Service Provider (ESP)providing consumers with Electric Energy. They use the ESP consolidated billing option to bill their customers. ESP Energy Services has several customers, Mary Q. Smith, Sue Parks & Fred Jones. John E. James contacted ESP Energy Services , Inc. and made a request to become one of their customers. He provided an incorrect address to the ESP.

# **Example 6 - Transaction Scenario**

ESP Energy Services creates an EDI 814 and sends it to Southern California Edison who is the LDC for John E. James. The EDI 814 is structured as an Enrollment Request (California - DASR Connect). The 814 notifies the LDC of the customer enrollment, unbundled service providers and specifies the billing option.

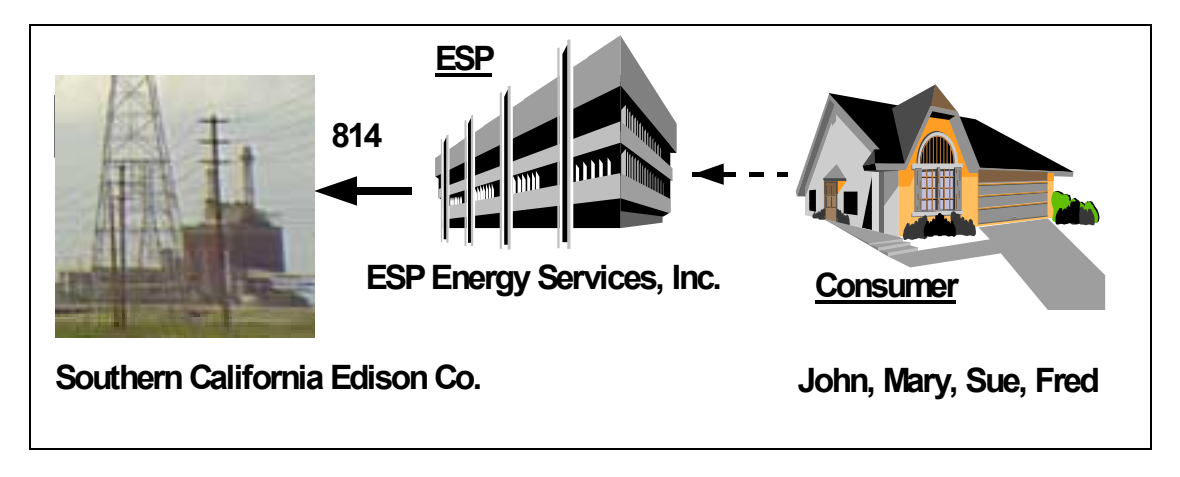

### **Example 6 - Transaction Participant Information**

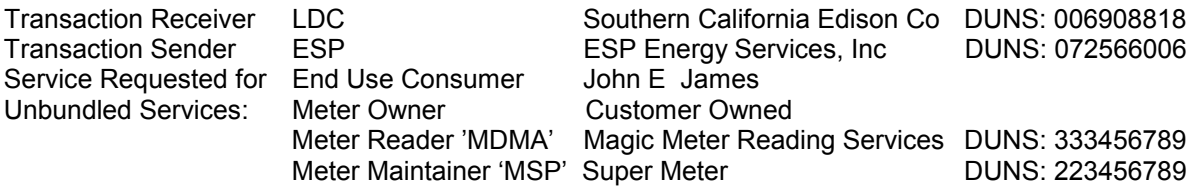

# **Example 6 - Transaction Purpose Information**

The details of the transaction are summarized as follows:

### **Header**

- Transaction Set Purpose
- Transaction Set Identification, and Time and Date of the Transaction
- Sender and Receiver and associated DUNs numbers
- End customer name and address

### **Detail**

The Detail level of the 814 contains further clarification / identification of the transaction set purpose, and both the LDC and ESP Account Numbers assigned to the account. The Detail contains other specific information about the account including billing option and unbundled service providers.

### **Summary**

The summary provides an EDI control value "Number of Segments in the transaction"

### **Example 6 - Transaction Mapping Structure Explanation Listing --Segments: Description**

### **Header Information (Table 1) Information on the Transaction Level**

**ST\*814\*000000321:** The ST is the start of the 814 Transaction Set with a control Number of 000000321 **BGN\*13\* 0000011328\*19980714\*092609\*PT:** The BGN identifies the transaction purpose to be a Request, and identifies this transaction with a unique reference number of 0000011328. It further specifies the date and time of the transaction as July 14,1998 at 9:26:09 AM Pacific Time expressed in HHMMSS.

**N1\*SJ\*ESP ENERGY SERVICES INC\*1\*072566006\*\*41:** ESP Energy Services is the Energy Services Provider in the Supply Process. ESP Energy Services has a DUNS Identification Number of 072566006 and is the submitter of the Transaction

**N1\*8S\*SOUTHERN CALIFORNIA EDISON CO\*1\*006908818\*\*40:** Southern California Edison is the Local Distribution Company in the Energy Supply Process. Southern California Edison has a DUNS Identification Number of 006908818 and is the receiver of the transaction.

**N1\*8R\*JOHN E JAMES:** The end use customer is John E. James

**N4\*PALM SPRINGS\*CA\*922641234:** The Location is in Palm Springs, CA Zip+4 = 92264-1234 **N3\*37100 LAKESIDE DRIVE:** The end use customer address is 37100 Lakeside Drive

### **Detail Information (Table 2) Information on the Account and Meter Level**

**LIN\*00001\*SH\*EL\*SH\*CE:** The LIN identifies this item within this transaction with a reference number of 00001. It identifies Electric Service and a Request.

**ASI\*7\*021:**This indicates the transaction as a request to start Direct Access Services

**REF\*11\*ESP123-9999:** ESP Energy Services Account Number for John E. James is ESP123-9999. **REF\*12\*3004402245:** Southern California Edison Service Account Number for John E. James is 3-004-4022-45.

**REF\*BLT\*ESP:** The ESP (ESP Energy Services) will issue Consolidated Billing to John E. James. **NM1\*MQ\*3:** This is a constant to satisfy EDI guideline requirements

**REF\*VA\*223456789:** The DUNS # 223456789 identifies Super Meter as the MSP

**REF\*VE\*333456789:** The DUNS # 333456789 identifies Magic Meter Reading as the MDMA

**REF\*V9\*C:** C identifies the Customer as the meter owner

**REF\*SU\*Y:** Life Support is required for this customer

**REF\*91\*L:** This account is Load Profile

### **Trailer Information (Table 3) Information on a Transaction Summary Level**

**SE\*19\*000000321:** Transaction Set Control Number 000321 has 19 EDI Segments

# **Example 7- Transaction Set used as a Reject Response to an Enrollment Request (Example 6) for a Domestic Account from an LDC to an ESP**

### **Example 7 - Business Scenario**

 distribution services, received an Enrollment Request from ESP Energy Services, Inc. for their Customer Southern California Edison Co. an Electric Distribution Company (LDC) who provides transmission and John James. Southern California Edison notifies ESP Energy Services of the status of the enrollment request. The Request contained an address not found in the SCE customer data base, and the Request is rejected.

### **Example 7 - Transaction Scenario**

Southern California Edison creates an EDI 814 and sends it to ESP Energy Services rejecting the enrollment request. The EDI 814 is structured as a Status Notification Reject. The 814 is a rejection notification to the ESP of the customer enrollment as submitted. This is a response to Example 6.

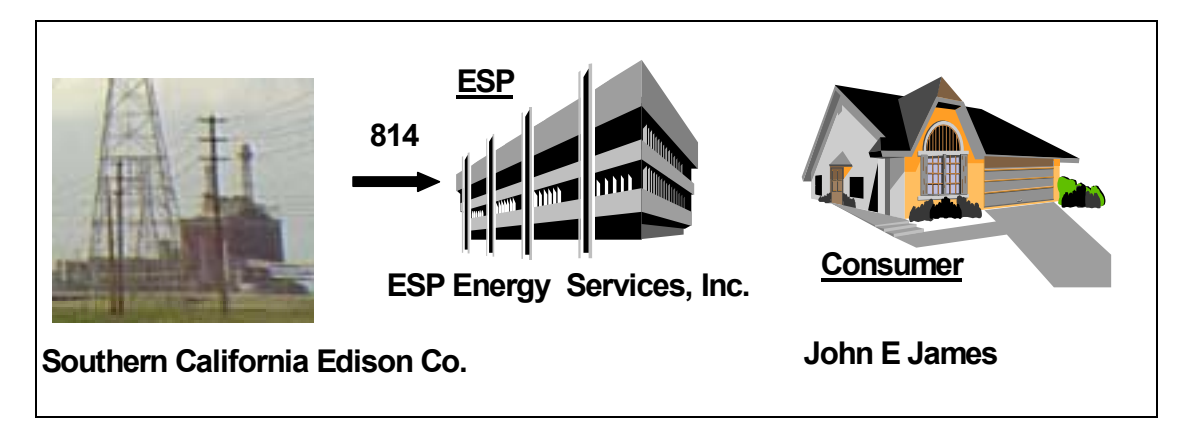

# **Example 7 - Transaction Participant Information**

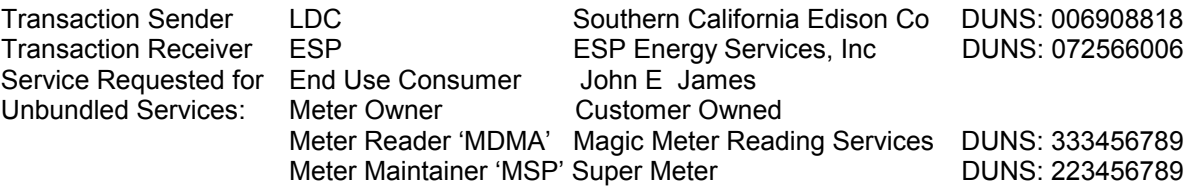

# **Example 7 - Transaction Purpose Information**

The details of the transaction are summarized as follows:

### **Header**

- Transaction Set Purpose
- Transaction Set Identification, and Time and Date of the Transaction
- Sender and Receiver and associated DUNs numbers
- End customer name and address

### **Detail**

The Detail level of the 814 contains further clarification / identification of the transaction set purpose, and both the LDC and ESP Account Numbers assigned to the account. The Detail contains information regarding the reason for rejection of the Connect transaction

### **Summary**

The summary provides an EDI control value "Number of Segments in the transaction"

### **Example 7 - Transaction Mapping Structure Explanation Listing --Segments: Description**

#### **Header Information (Table 1) Information on the Transaction Level**

**ST\*814\*000000445:** The ST is the start of the 814 Transaction Set with a control Number of 000000445 **BGN\*11\*19980715092614\*19980715\*092614\*PT\*0000011328:** The BGN identifies the transaction purpose to be a Response to EDI Request 0000011328 for an Enrollment Request (DASR Connect), and identifies this transaction with a unique reference number of 19980715092614. It further specifies the date and time of this transaction as July 15,1998 at 09:26:14 PM Pacific Time expressed in HHMMSS. **N1\*8S\*\*1\*006908818\*\*41:** Southern California Edison is the Local Distribution Company in the Energy Supply Process. Southern California Edison has a DUNS Identification Number of 006908818 and is the sender of the transaction. 

**N1\*SJ\*\*1\*072566006\*\*40:** ESP Energy Services is the Energy Services Provider in the Supply Process. ESP Energy Services has a DUNS Identification Number of 072566006 and is the receiver of the **Transaction** 

**N1\*8R\*JOHN E JAMES:** The end use customer is John E. James

**N4\*PALM SPRINGS\*CA\*922641234:** The Location is in Palm Springs, CA Zip+4 = 92264-1234 **N3\*37100 LAKESIDE DRIVE:** The end use customer address is 37100 Lakeside Drive

### **Detail Information (Table 2) Information on the Account and Meter Level**

**LIN\*00001\*SH\*EL\*SH\*CE:** The LIN identifies this item within the transaction with a reference number of 00001. It identifies Electric Service and a Request.

**ASI\*U\*021:**This further clarifies the transaction as a rejection of the Connect Request in Example 6. REF\*11\*ESP123-9999: ESP Energy Services Account Number for John E. James is ESP123-9999. REF\*12\*3004402245: Southern California Edison Account Number for John E. James is 3-004-4022-45. **REF\*BLT\*ESP:** The ESP (ESP Energy Services) will issue Consolidated Billing to John E. James. **REF\*H5\*N:** Renewable energy is not provided

**REF\*KO\*N:** Customer acknowledgement of CTC is not obtained

**REF\*7G\*A83\*Invalid House Number:** This provides the reason for rejection of the Connect transaction **NM1\*MQ\*3:** This is a constant to satisfy EDI guideline requirements

REF\*LO\*TOU8-SEC: Load Profile ID is TOU8-SEC

**REF\*91\*I:** Customer's usage calculation code is Interval

**REF\*LU\*\*10176094123456789:** The SDP Number "10176094123456789" has been assigned by the LDC

**REF\*SU\*N:** Life Support is not required for this customer

**REF\*V9\*C:** Customer Owned Meter

**Trailer Information (Table 3) Information on a Transaction Summary Level** 

**SE\*18\*000000 445:** Transaction Set Control Number 000445 has 18 EDI

# **Example 8 - Transaction Set used as a Customer Disconnect Request from an ESP to an LDC**

### **Example 8- Business Scenario**

Southern California Edison Co. is the Electric Utility Distribution Company (LDC) providing transmission and distribution services. ESP Energy Services, Inc. is an Energy Service Provider (ESP) providing consumers with Electric Energy. ESP Energy Services, Inc. has a customer, John E. James, who wishes to return to bundled service. ESP Energy Services, Inc. notifies SCE to Disconnect the customer from Direct Access Service.

### **Example 8 - Transaction Scenario**

ESP Energy Services creates an EDI 814 and sends it to Southern California Edison , the LDC for John E. James. The EDI 814 is structured as a Disconnect Request, and includes the customer name, address and meter owner.

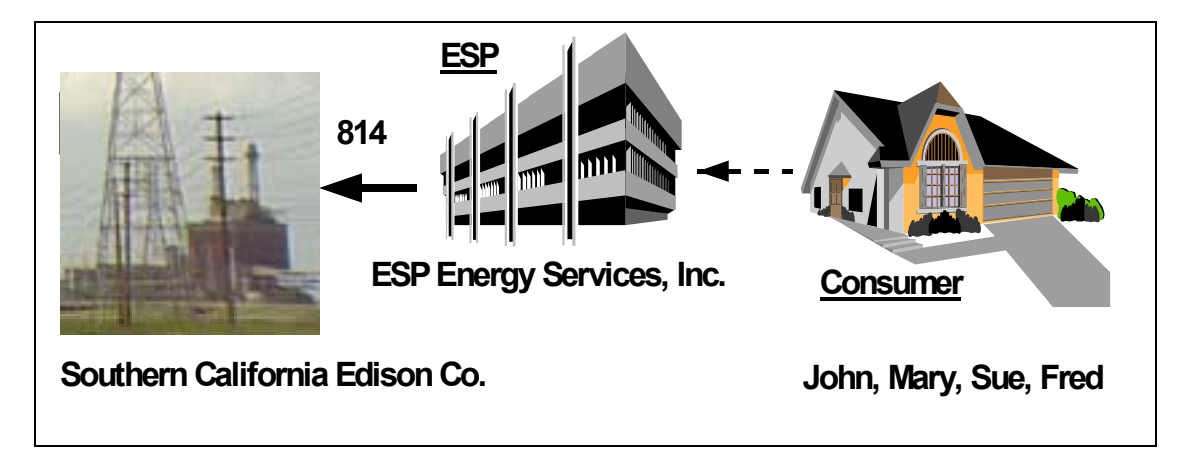

### **Example 8 - Transaction Participant Information**

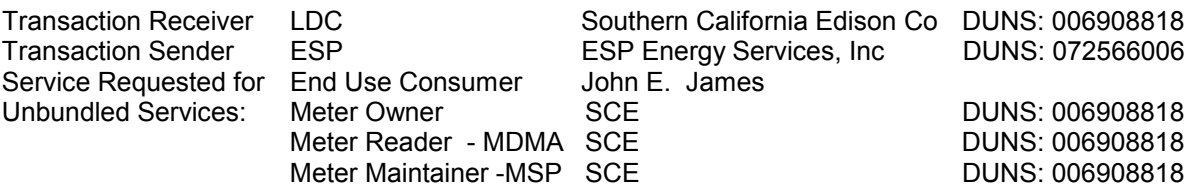

# **Example 8 - Transaction Purpose Information**

The details of the transaction are summarized as follows:

### **Header**

- Transaction Set Purpose
- Transaction Set Identification, and Time and Date of the Transaction
- Sender and Receiver and associated DUNs numbers
- End customer name and address

### **Detail**

The Detail level of the 814 contains further clarification / identification of the transaction set purpose, and both the LDC and ESP Account Numbers assigned to the account.

### **Summary**

The summary provides an EDI control value "Number of Segments in the transaction"

### **Example 8 - Transaction Mapping Structure Explanation Listing --Segments: Description**

#### **Header Information (Table 1) Information on the Transaction Level**

**ST\*814\*000000321:** The ST is the start of the 814 Transaction Set with a control Number of 000000321 **BGN\*13\* 0000011328\*19980714\*092609\*PT:** The BGN identifies the transaction purpose to be a Request, and identifies this transaction with a unique reference number of 0000011328. It further specifies the date and time of the transaction as July 14,1998 at 9:26:09 AM Pacific Time expressed in HHMMSS. **N1\*SJ\*ESP ENERGY SERVICES INC\*1\*072566006\*\*41:** ESP Energy Services is the Energy Services Provider in the Supply Process. ESP Energy Services has a DUNS Identification Number of 072566006 and is the submitter of the Transaction

**N1\*8S\*SOUTHERN CALIFORNIA EDISON CO\*1\*006908818\*\*40:** Southern California Edison is the Local Distribution Company in the Energy Supply Process. Southern California Edison has a DUNS Identification Number of 006908818 and is the receiver of the transaction.

**N1\*8R\*JOHN E JAMES:** The end use customer is John E. James

**N4\*PALM SPRINGS\*CA\*922641234:** The Location is in Palm Springs, CA Zip+4 = 92264-1234 **N3\*371 LAKESIDE DRIVE:** The end use customer address is 371 Lakeside Drive

### **Detail Information (Table 2) Information on the Account and Meter Level**

**LIN\*00001\*SH\*EL\*SH\*CE:** The LIN identifies this item within the transaction with a reference number of 00001. It identifies Electric Service and a Request.

**ASI\*7\*002:** This indicates the transaction is a request to Disconnect from Direct Access Service REF\*11\*ESP123-9999: ESP Energy Services Account Number for John E. James is ESP123-9999. **REF\*12\*3004402245:** Southern California Edison Service Account Number for John E. James is 3-004-4022-45.

**NM1\*MQ\*3:** This is a constant to satisfy EDI guideline requirements **REF\*V9\*L:** L (LDC) identifies SCE as the meter owner

### **Trailer Information (Table 3) Information on a Transaction Summary Level**

**SE\*15\*000000321:** Transaction Set Control Number 000321 has 15 EDI Segments

# **Example 9 - Transaction Set used as an Update Request from an ESP to an LDC for a Routine Domestic Account**

### **Example 9 - Business Scenario**

Southern California Edison Co. is the Electric Utility Distribution Company (LDC) providing transmission and distribution services. ESP Energy Services, Inc. is an Energy Service Provider (ESP) providing consumers with Electric Energy. John E. James is the end customer. ESP Energy Services, Inc. wishes to install their own meter and is notifying SCE of the meter ownership change.

# **Example 9 - Transaction Scenario**

ESP Energy Services creates an EDI 814 and sends it to Southern California Edison who is the LDC for John E. James. The EDI 814 is structured as an Update Request. The 814 notifies the LDC of the name and address of the customer and advises of the change in meter ownership.

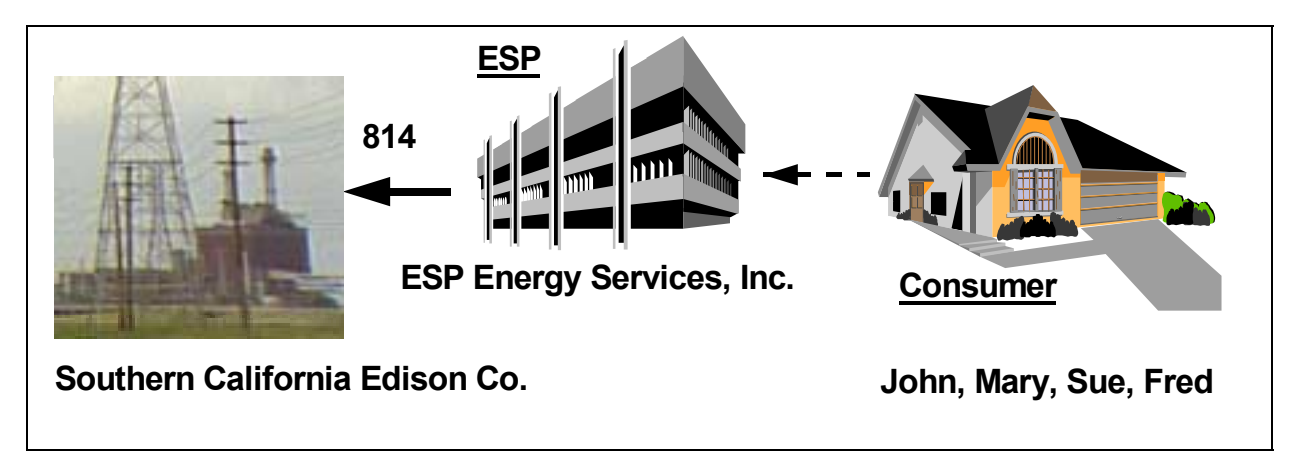

### **Example 9 - Transaction Participant Information**

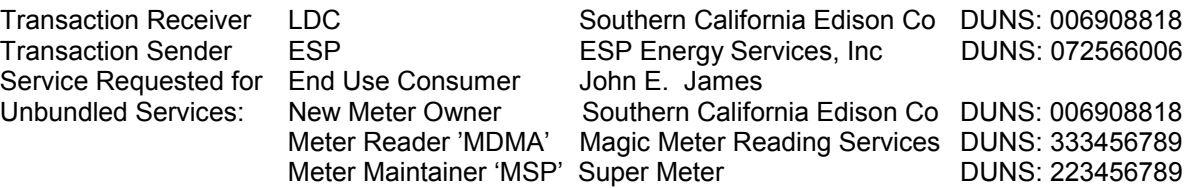

# **Example 9 - Transaction Purpose Information**

The details of the transaction are summarized as follows:

### **Header**

- Transaction Set Purpose
- Transaction Set Identification, and Time and Date of the Transaction
- Sender and Receiver and associated DUNs numbers
- End customer name and address

### **Detail**

The Detail level of the 814 contains further clarification / identification of the transaction set purpose and both the LDC and ESP Account Numbers assigned to the account. The Detail contains other specific information about the account such as customer name and address, and relationship to be Updated.

### **Summary**

The summary provides an EDI control value "Number of Segments in the transaction"

### **Example 9 - Transaction Mapping Structure Explanation Listing --Segments: Description**

#### **Header Information (Table 1) Information on the Transaction Level**

**ST\*814\*000000321:** The ST is the start of the 814 Transaction Set with a control Number of 000000321 **BGN\*13\* 0000011328\*19980714\*092609\*PT:** The BGN identifies the transaction purpose to be a Request, and identifies this transaction with a unique reference number of 0000011328. It further specifies the date and time of the transaction as July 14,1998 at 9:26:09 AM Pacific Time expressed in HHMMSS. **N1\*SJ\*ESP ENERGY SERVICES INC\*1\*072566006\*\*41:** ESP Energy Services is the Energy Services Provider in the Supply Process. ESP Energy Services has a DUNS Identification Number of 072566006 and is the submitter of the Transaction

**N1\*8S\*SOUTHERN CALIFORNIA EDISON CO\*1\*006908818\*\*40:** Southern California Edison is the Local Distribution Company in the Energy Supply Process. Southern California Edison has a DUNS Identification Number of 006908818 and is the receiver of the transaction.

**N1\*8R\*JOHN E JAMES:** The end use customer is John E. James

**N4\*PALM SPRINGS\*CA\*922641234:** The Location is in Palm Springs, CA Zip+4 = 92264-1234 **N3\*371 LAKESIDE DRIVE:** The end use customer address is 371 Lakeside Drive

#### **Detail Information (Table 2) Information on the Account and Meter Level**

**LIN\*00001\*SH\*EL\*SH\*CE:** The LIN identifies this item within the transaction with a reference number of 00001. It identifies Electric Service and a Request.

**ASI\*7\*001:** This indicates the transaction is a request for a change

REF\*11\*ESP123-9999: ESP Energy Services Account Number for John E. James is ESP123-9999. **REF\*12\*3004402245:** Southern California Edison Service Account Number for John E. James is 3-004-4022-45.

**REF\*BLT\*ESP:** The ESP (ESP Energy Services) issues Consolidated Billing to John E. James. **NM1\*MQ\*3:** This is a constant to satisfy EDI guideline requirements

**REF\*VA\*223456789:** The DUNS # 223456789 identifies Super Meter as the MSP

**REF\*VE\*333456789:** The DUNS # 333456789 identifies Magic Meter Reading as the MDMA

**REF\*V9\*L: L (LDC)** identifies SCE as the new meter owner

### **Trailer Information (Table 3) Information on a Transaction Summary Level**

**SE\*18\*000000321:** Transaction Set Control Number 000321 has 18 EDI Segments

# **Request (Example 9) for a Domestic Account from an LDC to an ESP Example 10 - Transaction Set used as a Response to an Update**

### **Example 10 - Business Scenario**

 distribution services, received an Update Request from ESP Energy Services, Inc. for their Customer Southern California Edison Co., an Electric Distribution Company (LDC) who provides transmission and John E. James. The Update Request is to change the meter ownership. Southern California Edison notifies ESP Energy Services of the status of their Update Request. The Request has been accepted.

# **Example 10 - Transaction Scenario**

Southern California Edison creates an EDI 814 and sends it to ESP Energy Services confirming acceptance of the Update Request. The response reiterates the current relationships and billing option for this account. The EDI 814 is structured as a Status Notification Accept. This is a response to Example 9.

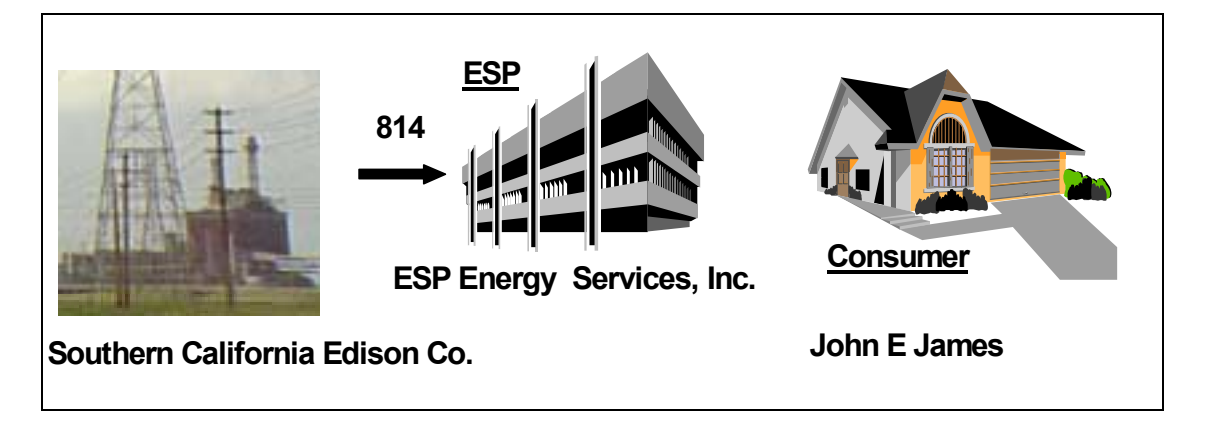

### **Example 10- Transaction Participant Information**

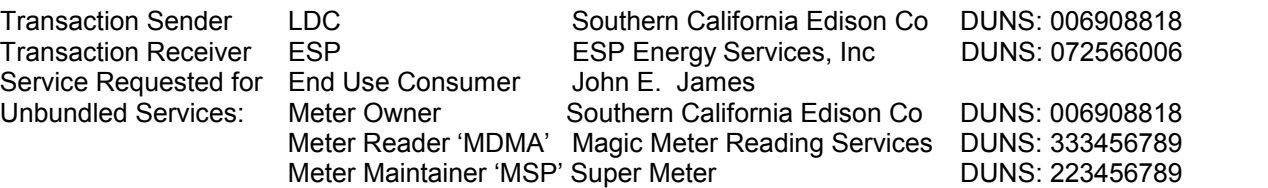

# **Example 10 - Transaction Purpose Information**

The details of the transaction are summarized as follows:

### **Header**

- Transaction Set Purpose
- Transaction Set Identification, and Time and Date of the transaction
- Sender and Receiver and associated DUNs numbers
- End customer name and address

### **Detail**

The Detail level of the 814 contains further clarification / identification of the transaction set purpose, and the LDC and ESP Account Numbers assigned to the account. The Detail contains other specific information about the account such as the other Unbundled Service Participants DUNs Numbers and the billing option.

# **Summary**

The summary provides an EDI control value - "Number of Segments in the transaction"

### **Example 10 - Transaction Mapping Structure Explanation Listing --Segments: Description**

#### **Header Information (Table 1) Information on the Transaction Level**

**ST\*814\*000000445:** The ST is the start of the 814 Transaction Set with a control Number of 000000445 **BGN\*11\*19980715092614\*19980715\*092614\*PT\*0000011328:** The BGN identifies the transaction purpose to be a Response to EDI Request 0000011328 for an Update, and identifies this transaction with a unique reference number of 19980715092614. It further specifies the date and time of this transaction as July 15,1998 at 09:26:14 PM Pacific Time expressed in HHMMSS.

**N1\*8S\*\*1\*006908818\*\*41:** Southern California Edison is the Local Distribution Company in the Energy Supply Process. Southern California Edison has a DUNS Identification Number of 006908818 and is the sender of the transaction. 

**N1\*SJ\*\*1\*072566006\*\*40:** ESP Energy Services is the Energy Services Provider in the Supply Process. ESP Energy Services has a DUNS Identification Number of 072566006 and is the receiver of the **Transaction** 

**N1\*8R\*JOHN E JAMES:** The end use customer is John E. James

**N3\*371 LAKESIDE DRIVE:** The end use customer address is 371 Lakeside Drive

**N4\*PALM SPRINGS\*CA\*922641234:** The Location is in Palm Springs, CA Zip+4 = 92264-1234

### **Detail Information (Table 2) Information on the Account and Meter Level**

**LIN\*00001\*SH\*EL\*SH\*CE:** The LIN identifies this item within the transaction with a reference number of 00001. It identifies Electric Service and a Request.

**ASI\*WQ\*001:** This indicates the transaction is an acceptance of the Update in Example 9.

**REF\*11\*ESP123-9999: ESP Energy Services Account Number for John E. James is ESP123-9999** REF\*12\*3004402245: Southern California Edison Account Number for John E. James is 3-004-4022-45 **REF\*BLT\*ESP:** The ESP (ESP Energy Services) will issue Consolidated Billing to John E. James

**REF\*H5\*N:** Renewable energy is not provided

**REF\*KO\*N:** Customer acknowledgement of CTC is not obtained

**REF\*KO\*N:** Indicates customer did not acknowledge CTC charges

**DTM\*007\*\*\*\*D8\*19980814:** The update is scheduled for August 14,1998

**NM1\*MQ\*3:** This is a constant to satisfy EDI guideline requirements

**REF\*91\*L:** Indicates customer is Load Profiled

#### **REF\*V9\*L: L (LDC) indicates SCE is the meter owner**

**REF\*VE\*333456789:** The DUNS # 333456789 identifies Magic Meter Reading as the MDMA

**REF\*VA\*223456789:** The DUNS # 223456789 identifies Super Meter as the MSP

**REF\*LU\*\*10176094123456789:** The SDP Number "10176094123456789" has been assigned by the LDC

**REF\*SU\*N:** Life Support is not required for this customer

**REF\*NH\*DOMESTIC DIRECT ACCESS** The Domestic Rate Schedule Tariff applies to this Direct Access account

**REF\*LO\*DOMESTIC:** Load Profile ID is Domestic

 **REF\*ZW\*SCE1:** This identifies Edison's Zone

### **Trailer Information (Table 3) Information on a Transaction Summary Level**

**SE\*22\*000000 445:** Transaction Set Control Number 000445 has 22 EDI Segments

# **Example 11 - Transaction Set used to Cancel a Pending Customer Enrollment Request from an ESP to an LDC for a Routine Domestic Account**

### **Example 11 - Business Scenario**

Southern California Edison Co. is the Electric Utility Distribution Company (LDC) providing transmission and distribution services. ESP Energy Services, Inc. is an Energy Service Provider (ESP) providing consumers with Electric Energy. John E. James contacted ESP Energy Services, Inc. and requested that he become one of their customers. A Connect DASR was submitted to SCE, and the switch from bundled service has not yet taken place. The customer now wishes to remain a bundled customer. ESP Energy Services, Inc. notifies SCE to cancel the Pending Connect Request.

### **Example 11 - Transaction Scenario**

ESP Energy Services creates an EDI 814 and sends it to Southern California Edison who is the LDC for John E. James. The EDI 814 is structured as a Cancel of a Pending Connect Request.

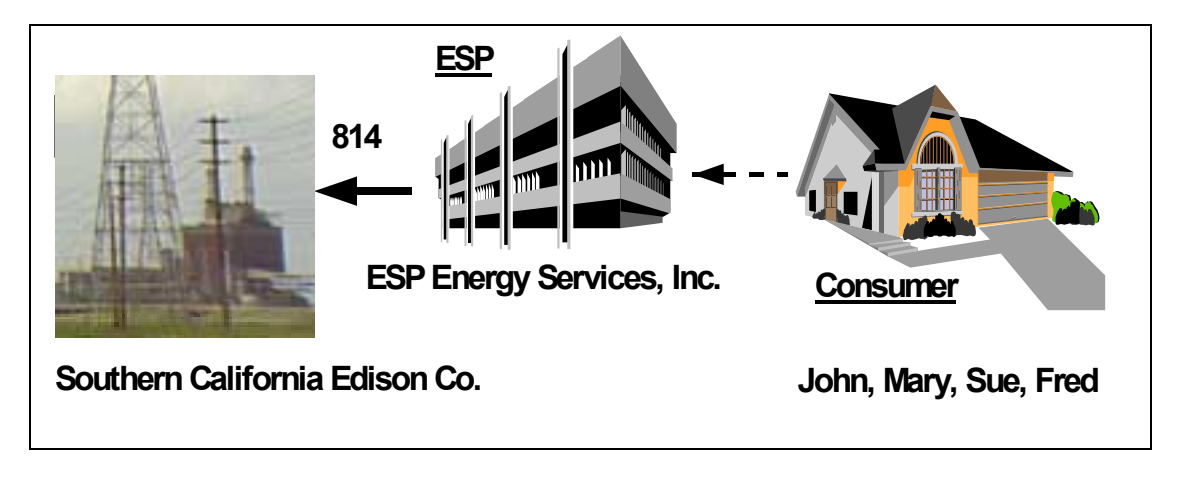

### **Example 11 - Transaction Participant Information**

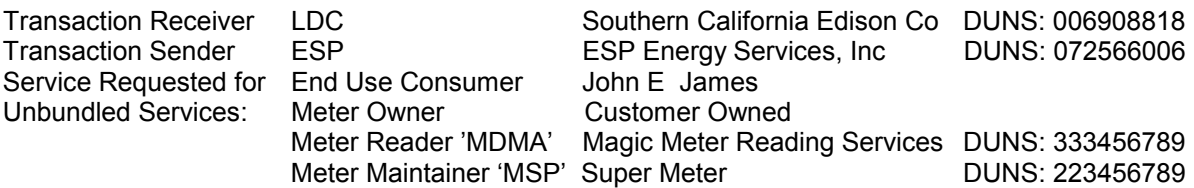

# **Example 11 - Transaction Purpose Information**

The details of the transaction are summarized as follows:

### **Header**

- Transaction Set Purpose
- Transaction Set Identification, and Time and Date of the Transaction
- Sender and Receiver and associated DUNs numbers
- End customer name and address

### **Detail**

 Service Providers DUNs Numbers. It also contains other items of required information. The Detail level of the 814 contains further clarification / identification of the transaction set purpose, and both the LDC and ESP Account Numbers assigned to the account. The Detail contains specific information about the account such as the Unbundled

### **Summary**

The summary provides an EDI control value "Number of Segments in the transaction"

### **Example 11 - Transaction Mapping Structure Explanation Listing --Segments: Description**

#### **Header Information (Table 1) Information on the Transaction Level**

**ST\*814\*000000321:** The ST is the start of the 814 Transaction Set with a control Number of 000000321 **BGN\*13\* 0000011328\*19980714\*092609\*PT:** The BGN identifies the transaction purpose to be a Request, and identifies this transaction with a unique reference number of 0000011328. It further specifies the date and time of the transaction as July 14,1998 at 9:26:09 AM Pacific Time expressed in HHMMSS. **N1\*SJ\*ESP ENERGY SERVICES INC\*1\*072566006\*\*41:** ESP Energy Services is the Energy Services Provider in the Supply Process. ESP Energy Services has a DUNS Identification Number of 072566006 and is the submitter of the Transaction

**N1\*8S\*SOUTHERN CALIFORNIA EDISON CO\*1\*006908818\*\*40:** Southern California Edison is the Local Distribution Company in the Energy Supply Process. Southern California Edison has a DUNS Identification Number of 006908818 and is the receiver of the transaction.

**N1\*8R\*JOHN E JAMES:** The end use customer is John E. James

**N4\*PALM SPRINGS\*CA\*922641234:** The Location is in Palm Springs, CA Zip+4 = 92264-1234 **N3\*371 LAKESIDE DRIVE:** The end use customer address is 371 Lakeside Drive

#### **Detail Information (Table 2) Information on the Account and Meter Level**

**LIN\*00001\*SH\*EL\*SH\*CE:** The LIN identifies this item within this transaction with a reference number of 00001. It identifies Electric Service and a Request.

 **REF\*12\*3004402245:** Southern California Edison Service Account Number for John E James is **ASI\*7\*024:**This further clarifies the transaction as a request to Cancel a Pending Connect Request REF\*11\*ESP123-9999: ESP Energy Services Account Number for John E. James is ESP123-9999. 3-004-4022-45.

**NM1\*MQ\*3:** This is a constant to satisfy EDI guideline requirements **REF\*V9\*C:** C identifies the Customer as the meter owner

# **Trailer Information (Table 3) Information on a Transaction Summary Level**

**SE\*14\*000000321:** Transaction Set Control Number 000321 has 14 EDI Segments

# **Example 12 - Transaction Set used as a Response to a Disconnect Request (Example 8)**

### **Example 12 - Business Scenario**

Southern California Edison Co. an Electric Distribution Company (LDC) who provides transmission and distribution services, has received a Disconnect request from ESP Energy Services, Inc. for their Customer, John E. James. Southern California Edison notifies ESP Energy Services of the status of the Disconnect request. The Disconnect is accepted.

### **Example 12 - Transaction Scenario**

Southern California Edison creates an EDI 814 and sends it to ESP Energy Services, Inc. confirming acceptance of the Disconnect request, and providing the disconnect date. The EDI 814 is structured as a Status Notification Accept. The 814 is a confirmation to the ESP of the customer Disconnect as submitted. This is a Response to the Disconnect request in Example 8.

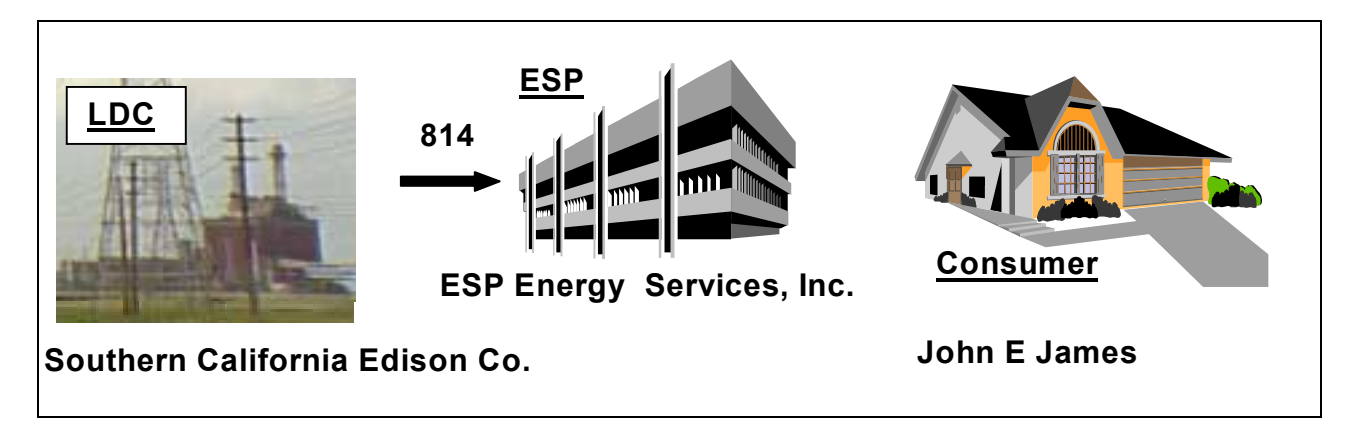

### **Example 12 - Transaction Participant Information**

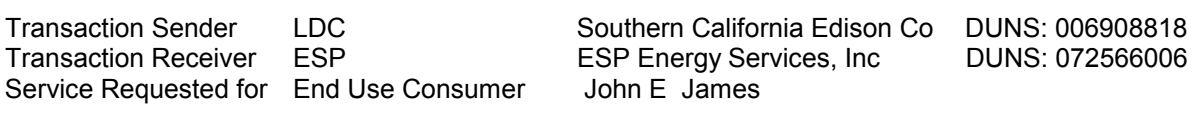

# **Example 12 - Transaction Purpose Information**

The details of the transaction are summarized as follows:

### **Header**

- Transaction Set Purpose
- Transaction Set Identification, and Time and Date of the Transaction
- Sender and Receiver and associated DUNs numbers
- Fnd customer name and address

### **Detail**

The Detail level of the 814 contains further clarification / identification of the transaction set purpose, and both the LDC and ESP Account Numbers assigned to the account. The Detail contains other specific information about the account such as the Unbundled Service Participants' DUNs Numbers. It also contains other items of required information.

### **Summary**

The summary provides an EDI control value - "Number of Segments in the transaction"

### **Example 12 - Transaction Mapping Structure Explanation Listing -- Segments: Description**

#### **Header Information (Table 1) Information on the Transaction Level**

**ST\*814\*000000445:** The ST is the start of the 814 Transaction Set with a control Number of 000000445 **BGN\*11\*19980715092614\*19980715\*092614\*PT\*0000011328:** The BGN identifies the transaction purpose to be a Response to EDI Request 0000011328 for a Disconnect, and identifies this transaction with a unique reference number of 19980715092614. It further specifies the date and time of this transaction as July 15,1998 at 09:26:14 PM Pacific Time expressed in HHMMSS.

 sender of the transaction. **N1\*8S\*\*1\*006908818\*\*41:** Southern California Edison is the Local Distribution Company in the Energy Supply Process. Southern California Edison has a DUNS Identification Number of 006908818 and is the

 **N1\*SJ\*\*1\*072566006\*\*40:** ESP Energy Services is the Energy Services Provider in the Supply Process. ESP Energy Services has a DUNS Identification Number of 072566006 and is the receiver of the **Transaction** 

**N1\*8R\*JOHN E JAMES:** The end use customer is John E. James

**N3\*371 LAKESIDE DRIVE:** The end use customer address is 371 Lakeside Drive

**N4\*PALM SPRINGS\*CA\*922641234:** The Location is in Palm Springs, CA Zip+4 = 92264-1234

### **Detail Information (Table 2) Information on the Account and Meter Level**

**LIN\*00001\*SH\*EL\*SH\*CE:** The LIN identifies this item within this transaction with a reference number of 00001. It identifies electric service and a request.

 **ASI\*WQ\*002:**This indicates the transaction is an acceptance of the Disconnect request Example 8) **REF\*11\*ESP123-9999: ESP Energy Services Account Number for John E. James is ESP123-9999 REF\*H5\*N:** Renewable energy is not provided

**REF\*KO\*N:** Customer acknowledgement of CTC is not obtained

REF\*12\*3004402245: Southern California Edison Account Number for John E. James is 3-004-4022-45 **DTM\*007\*\*\*\*D8\*19980814:** This confirms the switch was completed on to be August 14,1998

**NM1\*MQ\*3:** This is a constant to satisfy EDI guideline requirements

**REF\*SU\*Y:** Life Support is required for this customer

 **REF\*91\*L:** Customer is Load Profile

**REF\*V9\*C:** Customer Owned Meter

**REF\*LU\*\*10176094123456789:** The SDP Number "10176094123456789" has been assigned by the LDC.

**REF\*NH\*DOMESTIC DIRECT ACCESS** The Domestic Rate Schedule Tariff applies to this Direct Access account

**REF\*LO\*DOMESTIC:** Load Profile ID is Domestic

 **REF\*ZW\*SCE1:** This identifies Edison's Zone

### **Trailer Information (Table 3) Information on a Transaction Summary Level**

**SE\*27\*000000 445:** Transaction Set Control Number 000445 has 27 EDI Segments

# **Example 13 - Transaction Set used as a Response to a Disconnect Request (Example 8)**

### **Example 13 - Business Scenario**

Southern California Edison Co. an Electric Distribution Company (LDC) who provides transmission and distribution services, has received a Disconnect request from ESP Energy Services, Inc. for their Customer, John E. James. Southern California Edison notifies ESP Energy Services of the status of the Disconnect request. The Disconnect is completed.

# **Example 13 - Transaction Scenario**

Southern California Edison creates an EDI 814 and sends it to ESP Energy Services, Inc. confirming completion of the Disconnect request, and providing the disconnect date. The EDI 814 is structured as a Status Notification - Final. This is a Response to the Disconnect request in Example 8.

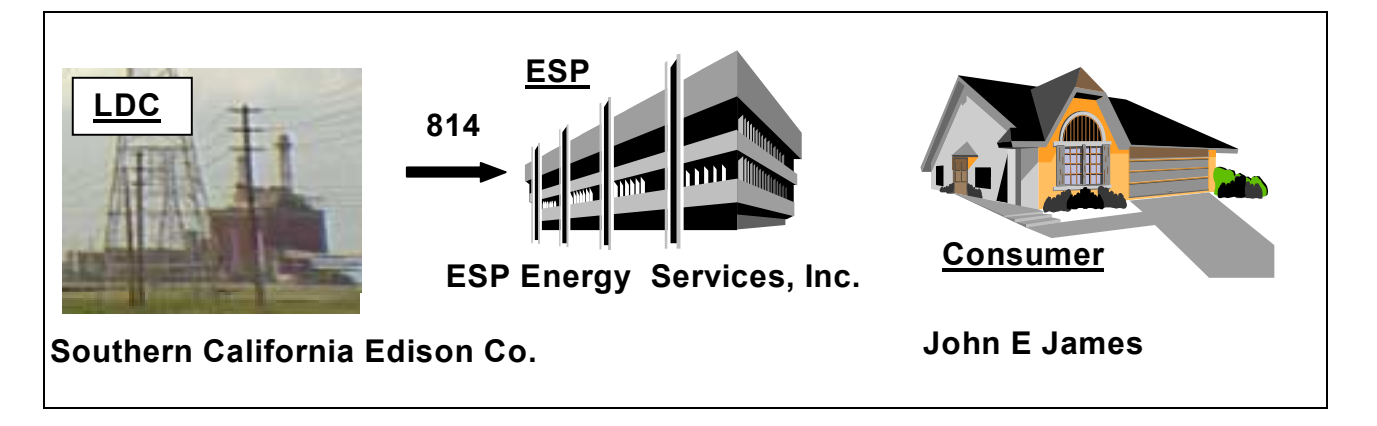

### **Example 13 - Transaction Participant Information**

Transaction Sender Transaction Receiver Service Requested for End Use Consumer LDC ESP Southern California Edison Co DUNS: 006908818 ESP Energy Services, Inc John E James DUNS: 072566006

# **Example 13 - Transaction Purpose Information**

The details of the transaction are summarized as follows:

### **Header**

- Transaction Set Purpose
- Transaction Set Identification, and Time and Date of the Transaction
- Sender and Receiver and associated DUNs numbers
- Fnd customer name and address

### **Detail**

The Detail level of the 814 contains further clarification / identification of the transaction set purpose, and both the LDC and ESP Account Numbers assigned to the account. The Detail contains other specific information about the account such as the completion date of the Disconnect

### **Summary**

The summary provides an EDI control value - "Number of Segments in the transaction"

### **Example 13 - Transaction Mapping Structure Explanation Listing -- Segments: Description**

#### **Header Information (Table 1) Information on the Transaction Level**

**ST\*814\*000000445:** The ST is the start of the 814 Transaction Set with a control Number of 000000445 **BGN\*CN\*19980715092614\*19980715\*092614\*PT\*0000011328:** The BGN identifies the transaction purpose to be a Completion notification to EDI Request 0000011328 for a Disconnect, and identifies this transaction with a unique reference number of 19980715092614. It further specifies the date and time of this transaction as July 15,1998 at 09:26:14 PM Pacific Time expressed in HHMMSS.

 sender of the transaction. **N1\*8S\*\*1\*006908818\*\*41:** Southern California Edison is the Local Distribution Company in the Energy Supply Process. Southern California Edison has a DUNS Identification Number of 006908818 and is the

 **N1\*SJ\*\*1\*072566006\*\*40:** ESP Energy Services is the Energy Services Provider in the Supply Process. ESP Energy Services has a DUNS Identification Number of 072566006 and is the receiver of the **Transaction** 

**N1\*8R\*JOHN E JAMES:** The end use customer is John E. James

**N3\*371 LAKESIDE DRIVE:** The end use customer address is 371 Lakeside Drive

**N4\*PALM SPRINGS\*CA\*922641234:** The Location is in Palm Springs, CA Zip+4 = 92264-1234

### **Detail Information (Table 2) Information on the Account and Meter Level**

**LIN\*00001\*SH\*EL\*SH\*CE:** The LIN identifies this item within this transaction with a reference number of 00001. It identifies electric service and a request.

**ASI\*F\*002:** This indicates the transaction is a Final Notification of the status of the Disconnect request (Example 8).

**REF\*11\*ESP123-9999: ESP Energy Services Account Number for John E. James is ESP123-9999** REF\*12\*3004402245: Southern California Edison Account Number for John E. James is 3-004-4022-45 **REF\*H5\*N:** Renewable energy is not provided

**REF\*KO\*N:** Customer acknowledgement of CTC is not obtained

**DTM\*243\*\*\*\*D8\*19980814:** The switch date to ESP Energy Services, Inc. is confirmed to be August 14,1998

**REF\*BLT\*LDC:** Southern California Edison issued Consolidated Billing to John E. James.

**NM1\*MQ\*3:** This is a constant to satisfy EDI guideline requirements

**REF\*SU\*Y:** Life Support is required for this customer

 **REF\*91\*L:** Customer is Load Profile

**REF\*V9\*C:** Customer Owned Meter

**REF\*LU\*\*10176094123456789:** The SDP Number "10176094123456789" has been assigned by the LDC

**REF\*NH\*DOMESTIC DIRECT ACCESS** The Domestic Rate Schedule Tariff applies to this Direct Access account

**REF\*LO\*DOMESTIC:** Load Profile ID is Domestic

 **REF\*ZW\*SCE1:** This identifies Edison's Zone

#### **Trailer Information (Table 3) Information on a Transaction Summary Level**

**SE\*27\*000000 445:** Transaction Set Control Number 000445 has 27 EDI Segments

# **C***.* **EDI Mapping Guide**

The EDI 814 Mapping Guide used for this implementation is the official Utility Industry Group (UIG) 814 guide, version 4010, and meets ANSI X12 standards. However, this guide is not included here. The UIG mapping guide may be found on the UIG web site: http://www.uig.org/frmGuideline.asp.

The underlying business requirements were developed by the California 814 Work Group to achieve consistency across the California deregulated marketplace.

# *VI. Practice Testing and Testing Plan*

Practice testing will be achieved in three phases:

- Integration Testing
- System Testing
- Production Testing

The following describes each of these phases.

### **A. Integration Testing**

Beginning June 18, 1999, SCE will accept Test DASRs utilizing the new 4010 version of EDI Transaction Set 814, and CSV formatted DASRs, utilizing the new business rules in both data transmission protocols.

ESPs must use the information provided below to submit their DASRs for integration testing of either EDI or CSV. Information such as MDMA, MSP, Billing option, etc., that is not supplied should be tailored to each ESP's regular business practices.

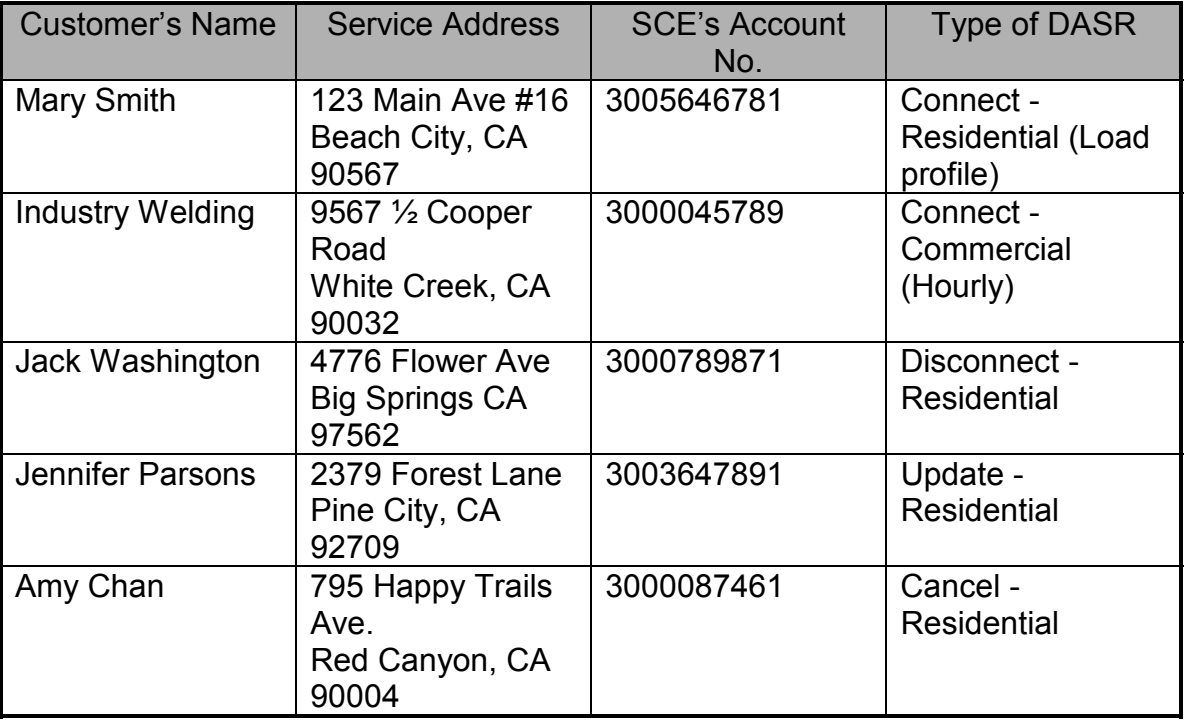

**When submitting test DASRs during integration testing, ESPs must submit their test DASR files via e-mail as a file attachment to ESPSUPT@sce.com (ESPs using EDI should send their EDI file delimited and 80 characters wrapped).** 

# **High Level Process Plan**

- Communication/Implementation guide sent to all ESPs (via the CPUC exploder list as well as to the Electronic Coordination Communicator's (ECC's) distribution list)
- Beginning June 18, 1999 SCE will accept test transmissions/files from ESPs. ESPs will send their DASR file to the ESPSUPT mail box. During integration testing SCE will not schedule ESP's submissions, but will review the files in the order they were received
- Out bound responses/transmissions will not be sent during this phase of the testing process
- ECC will contact ESP with Test results

ESPs interested in participating in this phase of testing, or require further clarification, are asked to contact SCE's Electronic Communications Coordinator for details.

# **B. System Testing**

Implementation of version 4010 of EDI transaction set 814 includes significant changes to the structure of the transaction set, introduction of new codes, and support of new DASR business requirements. As outlined in the Implementation Schedule, System Testing will begin on or about August 10, 1999.

 encouraged to participate in this phase of SCE's overall testing. This phase of testing will test end to end processes between ESPs and SCE in either CSV or EDI version 4010 formats, or both, with the new functionality. ESPs are

It should be noted that this is practice testing only. However, the benefits to an ESP submitting DASRs in the practice test environment rather than the production environment include validating that DASRs can be successfully submitted and accepted, for timely DASR processing.

Priority will be given to those ESPs who are currently submitting DASRs via EDI 3070 format. SCE fully expects that our test plan can accommodate all ESPs who are interested in testing—including testing in CSV format.

Up to five scenarios will be available for testing. Testing will include both inbound DASR, and outbound messaging. Up to five accounts will be assigned to each ESP for testing purposes. ESPs should contact SCE's Electronic Communications Coordinator for the specific account information.

The specific scenarios that SCE will test with interested ESPs, are identified in the table on the following page.

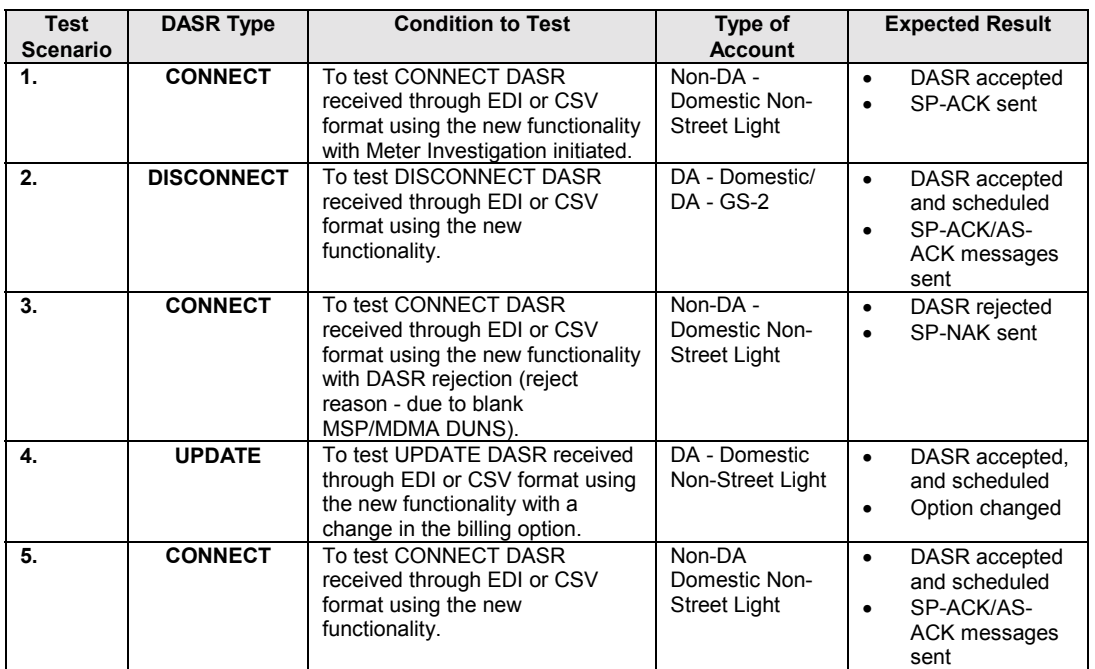

### **High Level Process Plan**

- ESPs contact SCE's Electronic Communications Coordinator (ECC) for specific account information. During system testing SCE will not schedule ESP's submissions, but will review the files in the order they were received.
- Beginning on or about August 10, 1999, SCE will accept test transmissions/files from ESPs.
- ESPs will send their DASR test files in the format of their choice:
	- EDI or CSV format to the ESPSUPT@SCE.COM mail box.
- Outbound responses/transmissions will be sent during this phase of the testing process. Please inform SCE if a special mailbox id is required for outbound messaging.
- ECC will contact ESP to discuss test results, and if needed, procedures to retest.
- Testing to conclude on or about September 10, 1999.

This phase of testing is being performed in a test environment and to the best of our knowledge accurately depicts the full production environment. There is a small likelihood that the production environment could change.

Practice testing is not limited specifically to System Testing during this period. Testing may extend beyond our implementation date of September  $18<sup>th</sup>$  as the test environment will be available for future practice testing.

ESPs interested in participating in this phase of testing, or require further clarification, are asked to contact SCE's Electronic Communications Coordinator for details. **C. Production Testing** 

This phase of testing is the third and last phase of testing. The purpose of this testing is to catch any potential problems on a small scale, rather than on a large scale basis. As outlined in the Implementation Schedule, Production Testing will begin on or about September 20, 1999. Production Testing will occur in a "controlled" production environment, and could last up to two weeks for each ESP.

Expected benefits to an ESP submitting DASRs in a controlled production test environment include validating that DASRs can be successfully submitted and accepted, for timely processing. This is especially true for ESPs who have previously elected not to participate in any prior phase of testing.

To ensure successful Production Testing, ESPs would need to notify SCE in advance of submitting DASRs. SCE expects that our test plan can accommodate all ESPs who are interested in testing—including testing in CSV format.

ESPs would use "live" account information to submit their DASRs. Information such as MDMA, MSP, Billing Option, etc., would be tailored to each ESP's regular business practices.

# **High Level Process Plan**

- Beginning on or about September 20, 1999, SCE will accept production test transmissions/files from ESPs. ESPs will send their DASR file to the normal DASR mail box.
- ESPs would constrain DASR submittal to batches of 10 per day for up to 2 weeks depending upon production verification results
- Out bound responses/transmissions will be sent during this phase of the testing process
- SCE and ESPs closely monitor DASR acceptance/rejection and verify that there is nothing barring ESPs submitting DASRs in bulk, in production. Electronic Communications Coordinator will contact ESP to discuss Test results

ESPs interested in participating in this phase of testing, or require further clarification, are asked to contact SCE's Electronic Communications Coordinator for details.

# *VII. Contingency Plan*

Conversion of EDI transaction set 814 from version 3070 to version 4010 was completed on September 18, 1999. At the same time, new business process functionality were also introduced. The new functionality and upgrade to EDI version 4010 was in response to requests to standardize the customer enrollment process across the deregulated California marketplace.

The new business processes that were rolled out as part of the EDI version upgrade are not supported in EDI version 3070. Therefore, only EDI version 4010 is available to SCE's EDI trading partners after September 18, 1999. DASRs submitted in EDI version 3070 will be rejected.

Several important items to note related to the implementation:

- Following SCE's cutover to version 4010, there will be no rollback options to version 3070. Only version 4010 transactions will be accepted. All outbound responses from SCE will be version 4010.
- Specifications for the 814 and new DASR functionality are frozen. Any changes or modifications will be addressed in a later development process.
- Any trading partner who anticipates not being ready by the September conversion date should consider the timing factor of DASRs submitted early in September. EDI DASRs received by SCE in version 3070 could have version 4010 responses depending on the timing of the switch dates and any associated meter changes.
- September implementation date will include the new business functionality. • Both CSV and EDI DASR response messages transmitted following the

An extensive testing period prior to the September was offered. However, in the event an ESP using EDI version 3070 was unable to convert to version 4010, the following was offered as a contingency plan:

- DASR data in the CSV format is an alternative to EDI for transmission of DASR requests and responses via e-mail.
- DASRs may be submitted in the CSV format by use of SCE's DASR Tool. An upgraded version of the DASR Tool supporting the new DASR functionality is available on SCE's Direct Access Web Site - http://www.sce-esp.com/.
- Testing in CSV in controlled environment (for those ESPs who are unable to move to version 4010 due to implementation problems). Refer to the details contained in Section VI (Production Testing) of this document.